mathematical morphology

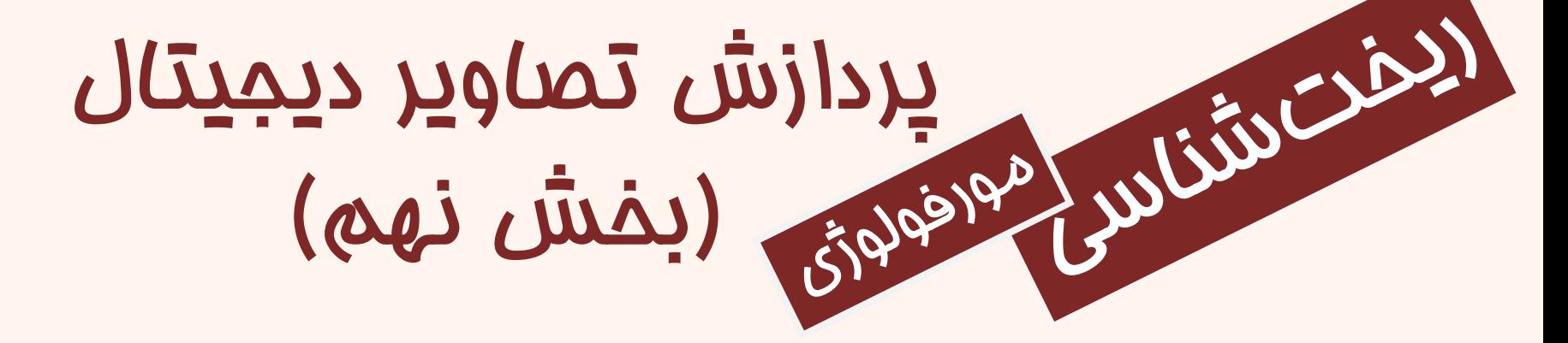

دانشگاه شهید بهشتی پاییز ۱۴۰۲ احمد محمودی ازناوه

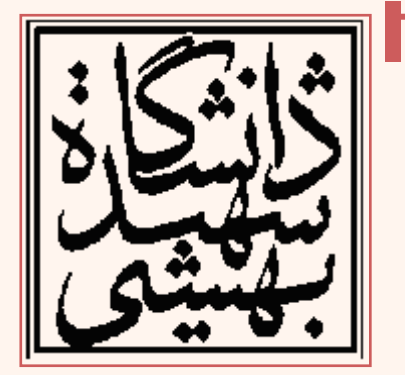

http://faculties.sbu.ac.ir/~a\_mahmoudi/

## فهرست مطالب

- ریخت شناسی دودویی •
	- سایش •
	- گسترش •
	- باز کردن •
		- بستن •
		- HMT •

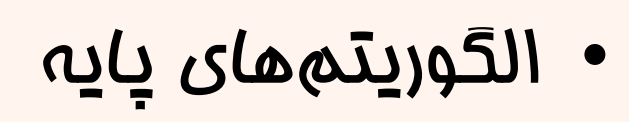

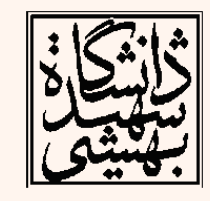

۱

# ریخت شناسی )تصاویر دودویی(

- ابزاری است که برای استخراج اجزای تصویر که برای بازنمایی و توصیف اشکال، نمایش اسکلت و به دست آوردن پوش محدب (convex hull) به کار میرود.
- ریخت شناسی از جمله ابزارهایی است که برای استخراج معنا از تصاویر به کار می رود.
- می توان گفت اساس ریخت شناسی بسیار شبیه اعمال فیلتر های زمانی- مکانی است.
	- ریخت شناسی ارتباط نزدیکی با نظریه مجموعه ها دارد.
		- اشیای موجود در تصاویر، نقش مجموعه ها را دارند.
- ور تصاویر دودویی اعضای هر مجموعه دوتاییهای مرتب ( $\epsilon \mathbb{Z}$ ))  $\bullet$ هستند که موقعیت پیکسل های پیش زمینه هستند.

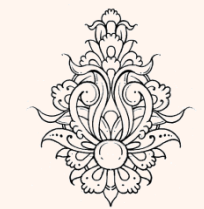

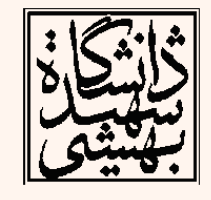

# ریخت شناسی )ادامه...(

- عملگرهای مورفولوژی بر روی دو نوع مجموعه اعمال می شوند:
	- اشیا)شامل پیکسل های پیش زمینه(
- مولفه های ساختاری)شامل پیکسل ها پیش زمینه، پس زمینه و ))don't care(تفاوت بی Structuring Elements
	- ساختار مورد نظر تمامی پیکسل های تصویر را پویش می کند و در انتها مقدار به دست آمده براساس عملگر اعمال شده به دست می آید.

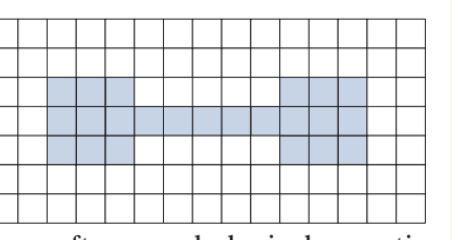

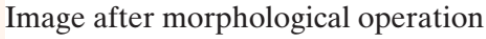

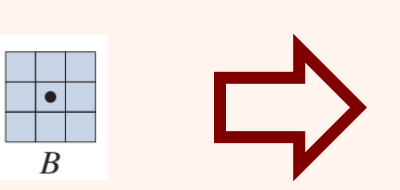

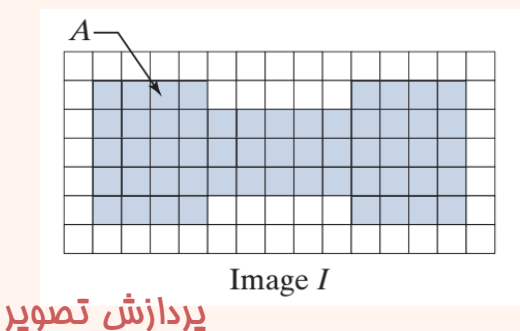

**Objects** 

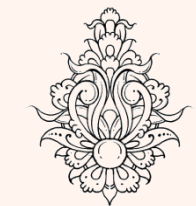

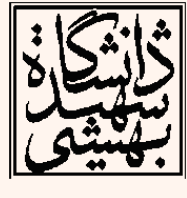

 $\mathfrak{p}$ 

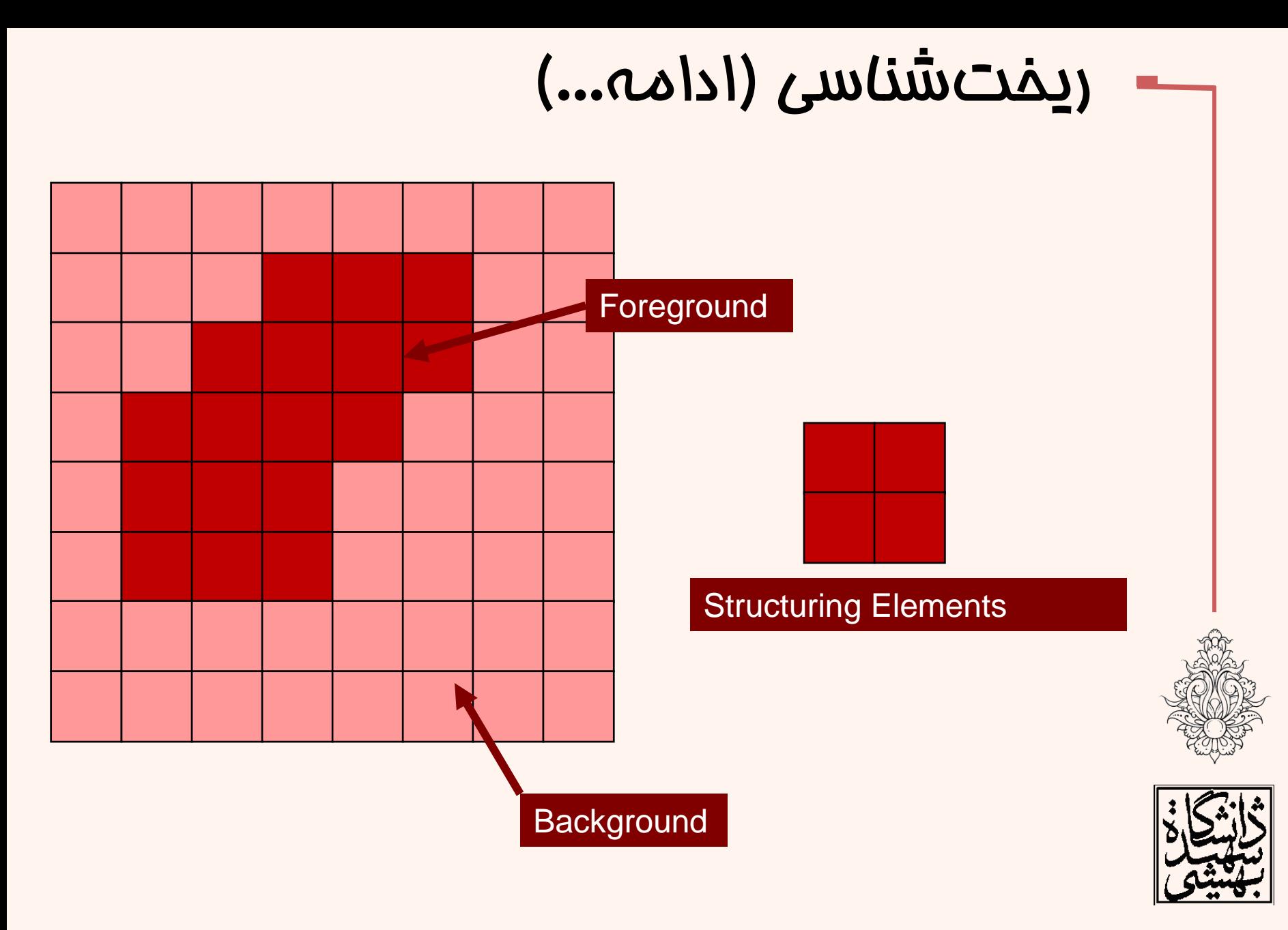

# ریخت شناسی )ادامه...(

- مولفه ی ساختاری می تواند اشکال گوناگون و اندازه های مختلف داشته باشد:
	- معموال ابعاد آن ها فرد است.

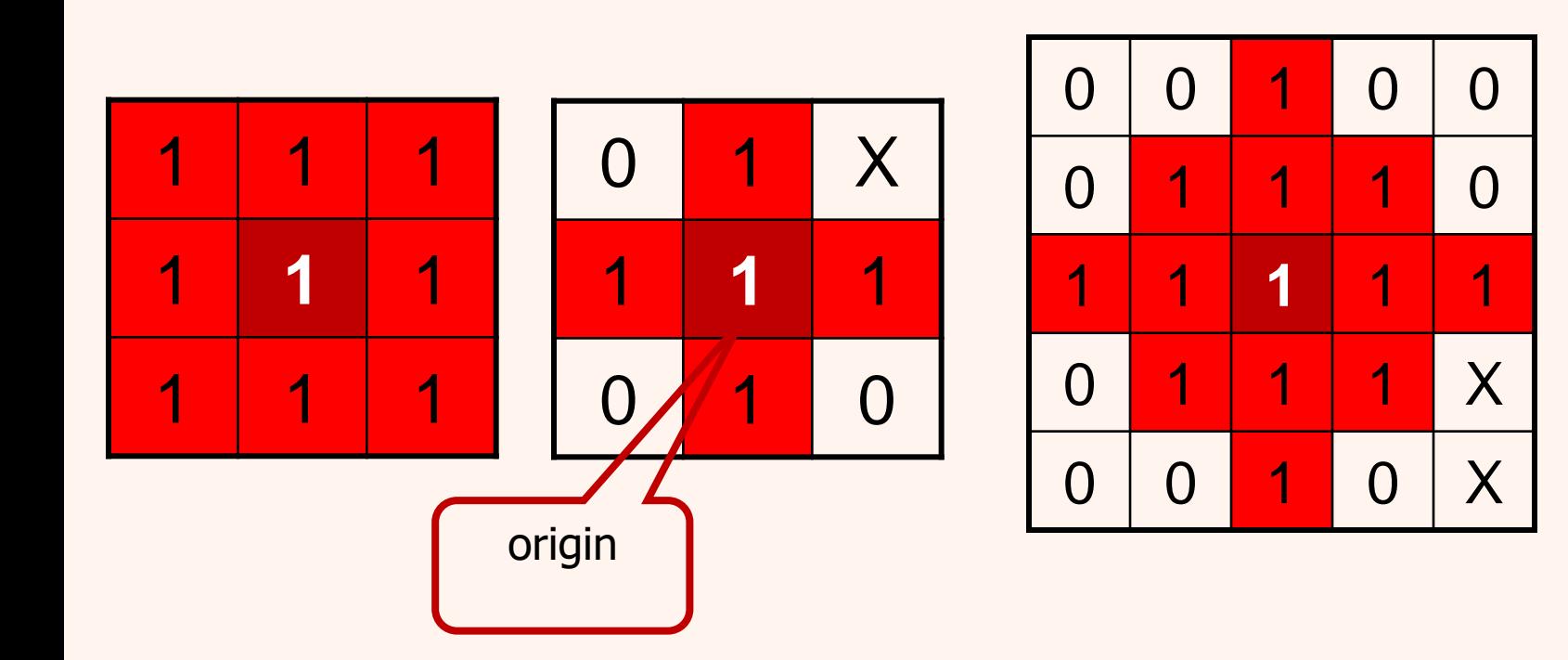

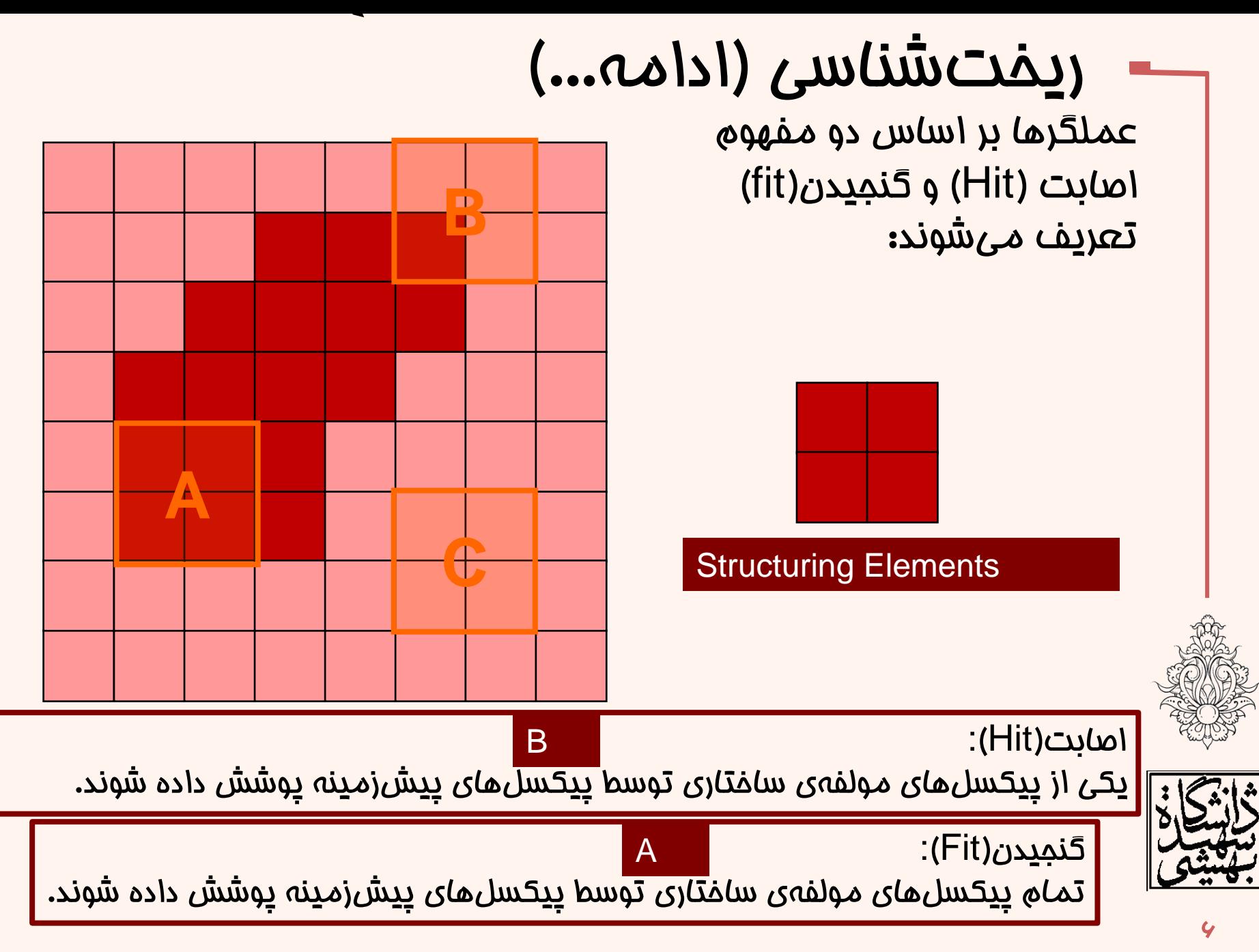

**Y** 

عملگرها

انعکاس

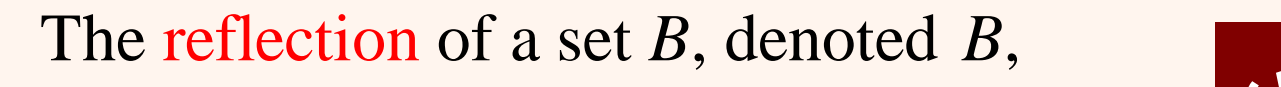

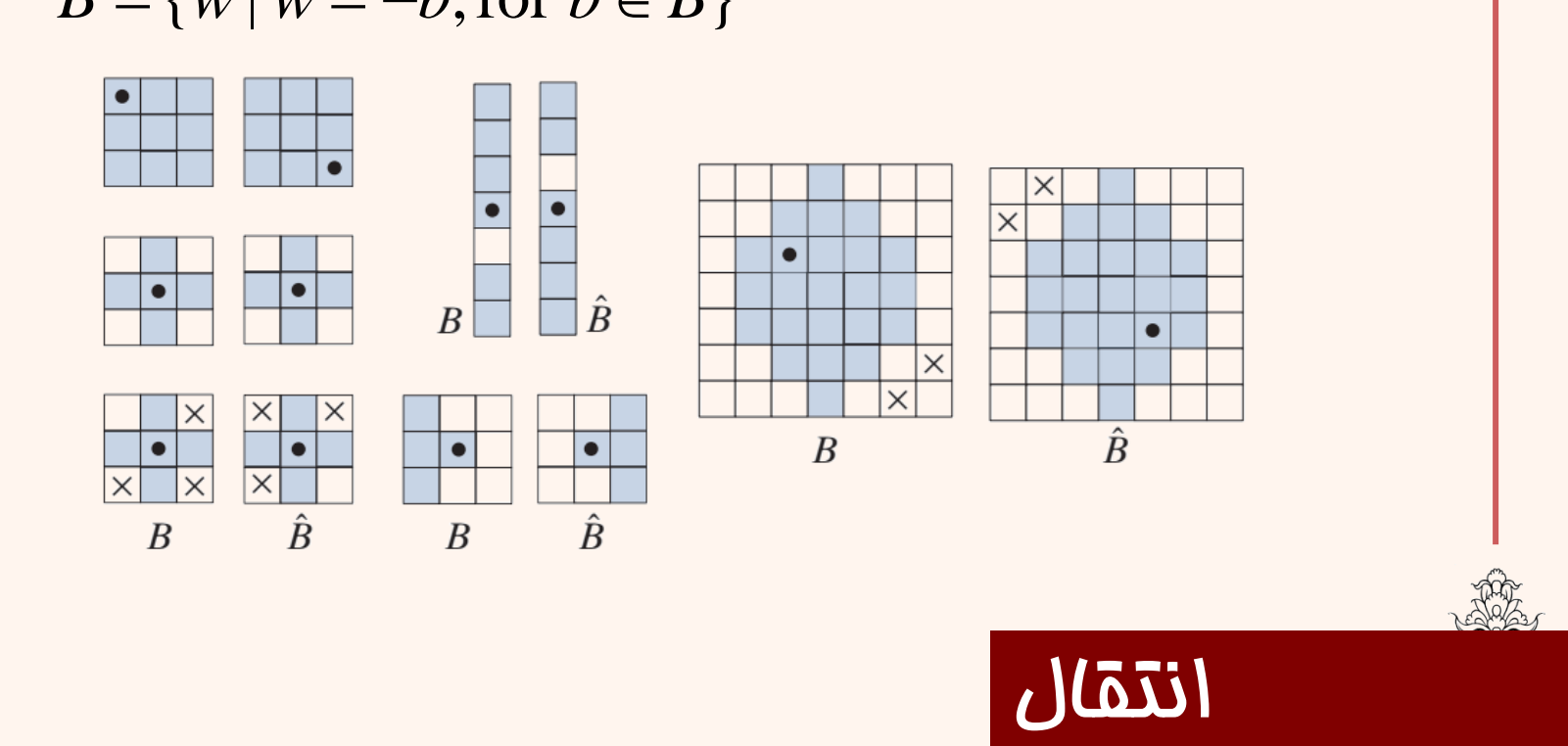

 $B = \{ w \mid w = -b, \text{for } b \in B \}$ 

The translation of a set *B* by point  $z = (z_1, z_2)$ , denoted  $(B)_z$ ,  $\mathbb{R}$  $(B)_z = \{c \mid c = b + z, \text{for } b \in B\}$ 

## عملگرها)ادامه...(

- به طور کلی دو عملگر گسترش)dilation )و سایش)erosion )به عنوان عملگرهای پایه در نظر گرفته می شوند.
- بسیاری از عملگرهایی که تعریف می شوند بر اساس این دو عملگر پایه هستند.

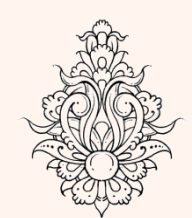

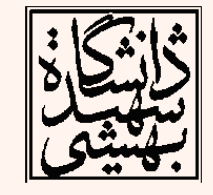

# سایش Erosion

- 
- شی در پیش زمینه را با *A* و مولفه ی ساختاری را *B* نشان می دهیم، در این حالت اگر *g* مجموعه به دست آمده پس از اعمال فرآیند مذکور باشد خواهیم داشت: Erosion $\rightarrow$   $A \ominus B$

$$
A \bigoplus B = \{ z \mid (B)_z \subseteq A \}
$$

$$
g(x, y) = \begin{cases} 1 & \text{if } (B)_{(x, y)} \text{ fits } A \\ 0 & \text{otherwise} \end{cases}
$$

$$
A \ominus B = \left\{ z \mid (B)_z \cap A^c = \varnothing \right\}
$$

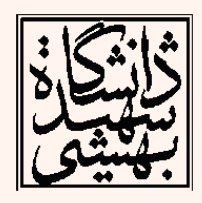

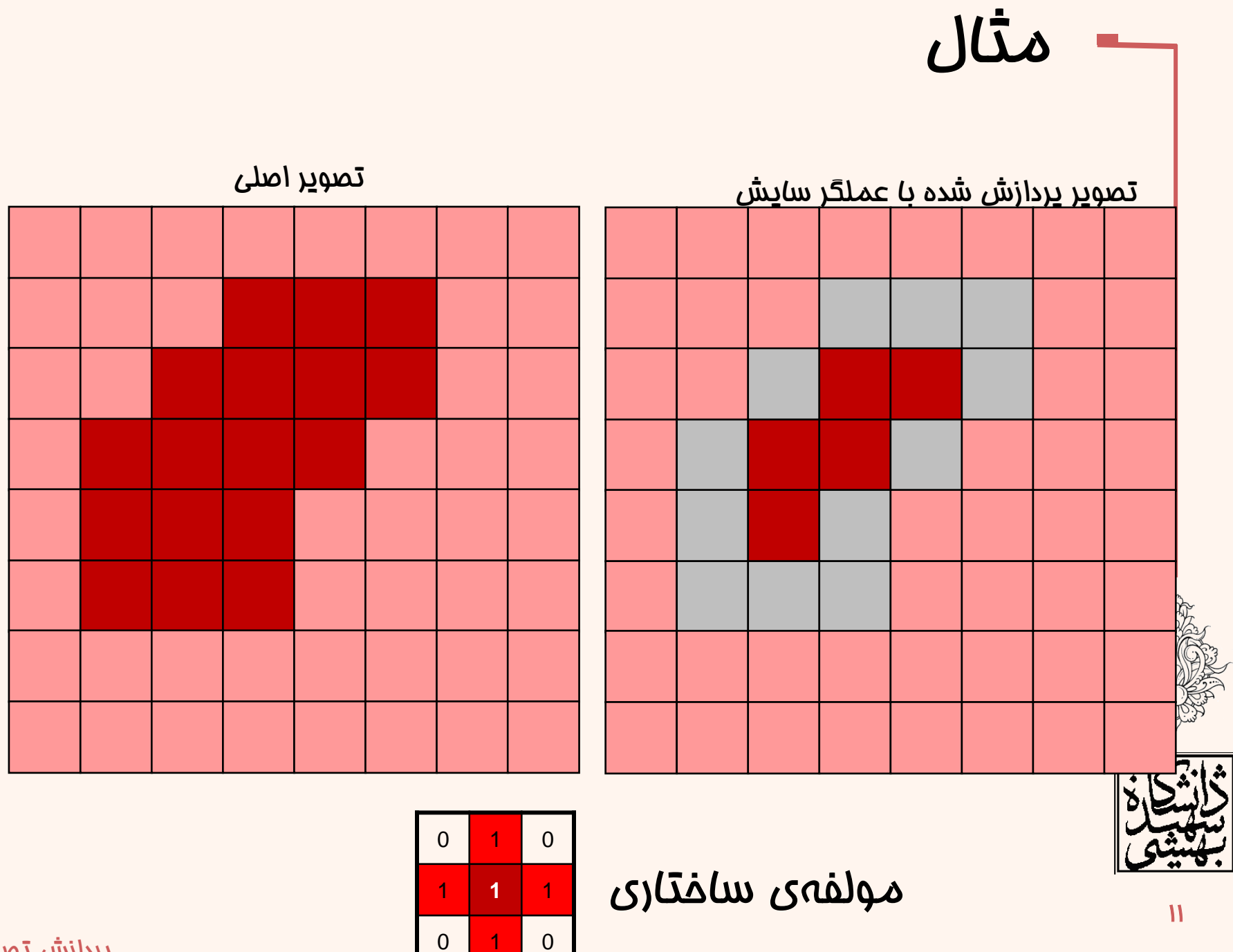

# مثال سایش

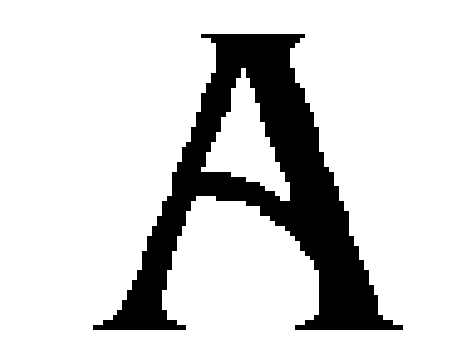

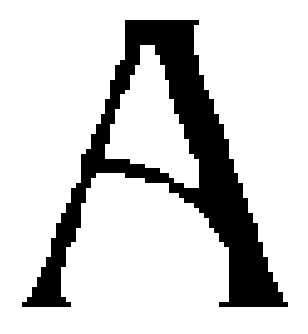

Original image Erosion by 3\*3 square structuring element

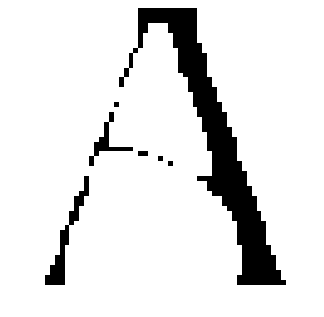

Erosion by 5\*5 square structuring element

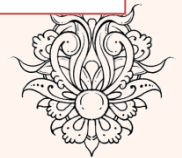

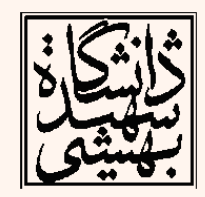

# مثال-سایش

a b c d e

### **FIGURE 9.4**

 $(a)$  Image I, consisting of a set (object)  $A$ , and background. (b) Square SE,  $B$  (the dot is the origin). (c) Erosion of  $\overline{A}$  by  $B$  (shown shaded in the resulting image). (d) Elongated SE. (e) Erosion of  $A$ by  $B$ . (The erosion is a line.) The dotted border in (c) and (e) is the boundary of  $A$ , shown for reference.

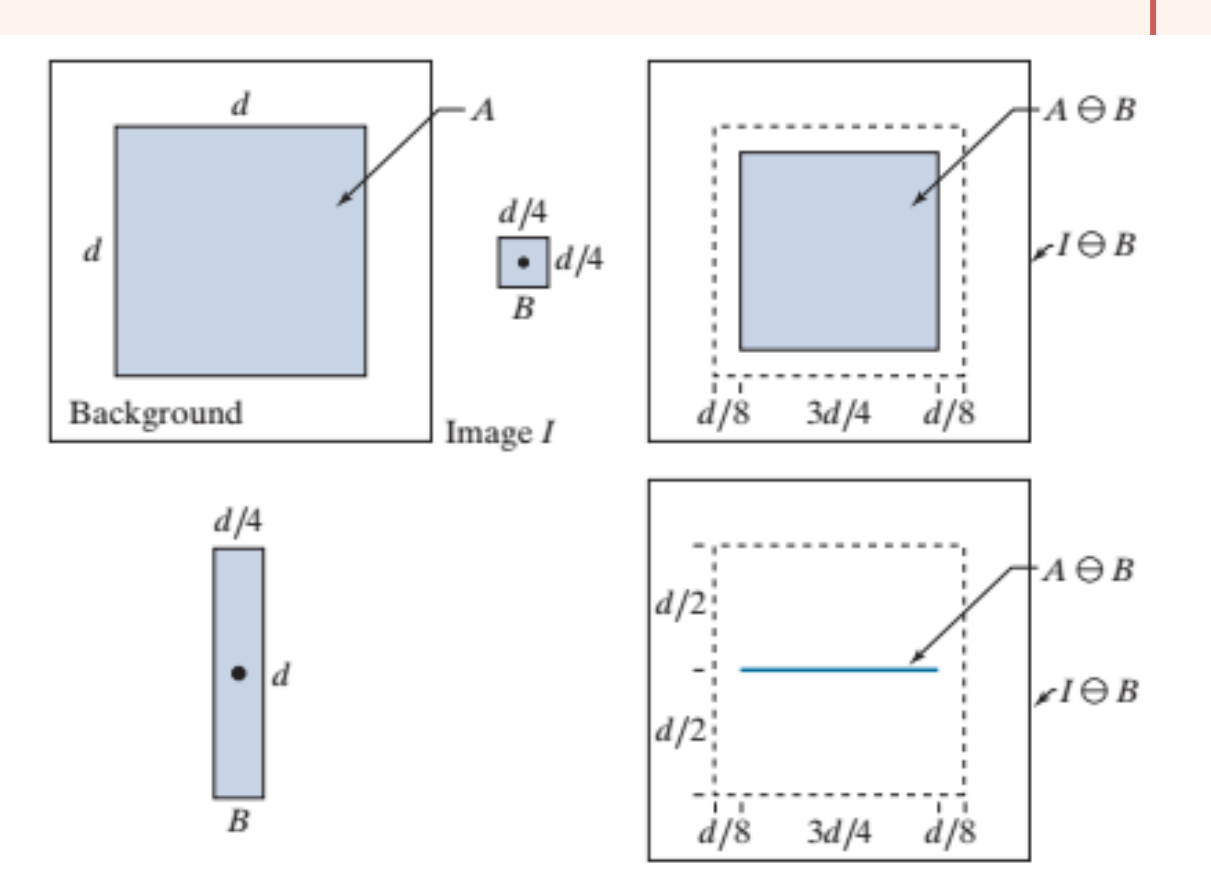

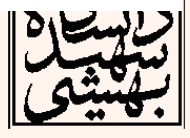

# مثال سایش

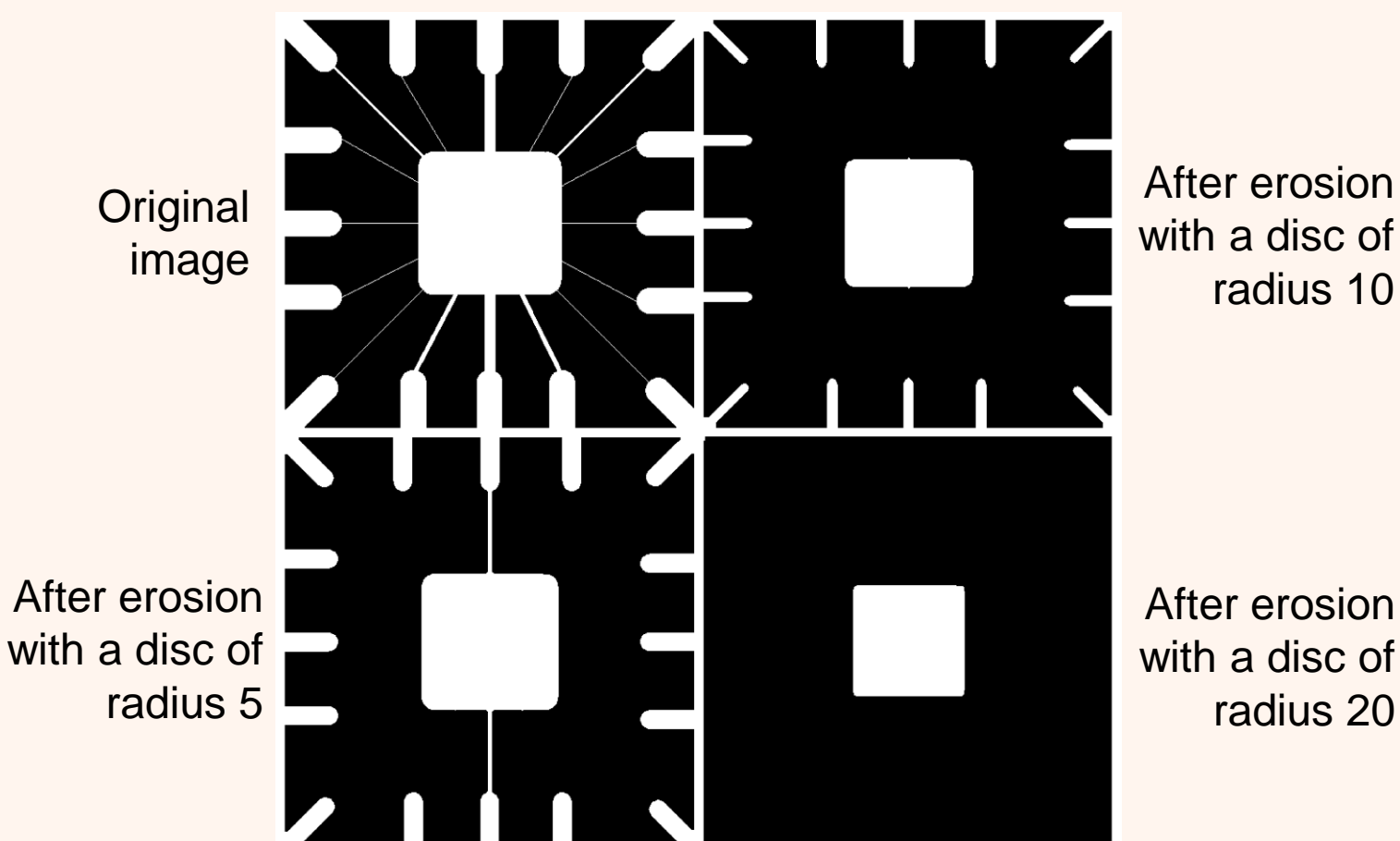

radius 20

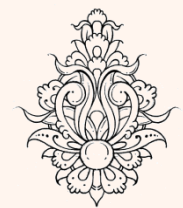

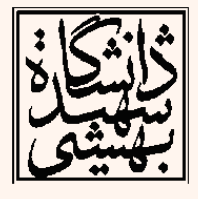

## نکات

• به وسیله ی سایش می توان object هایی را که به یکدیگر متصلند را جدا نمود:

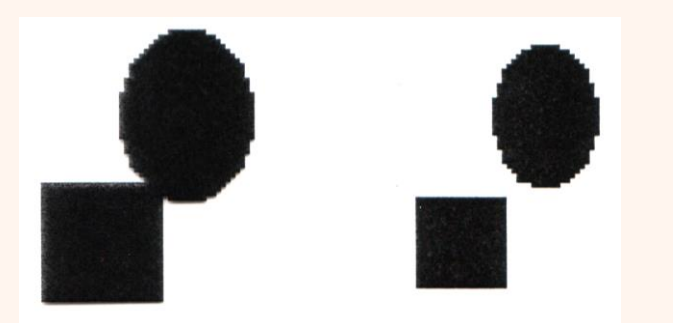

• زواید یک شی را نیز می توان با اعمال سایش از میان برد:

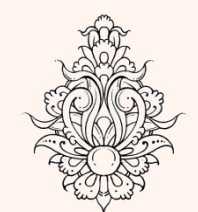

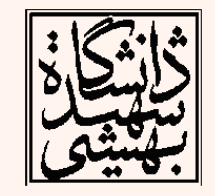

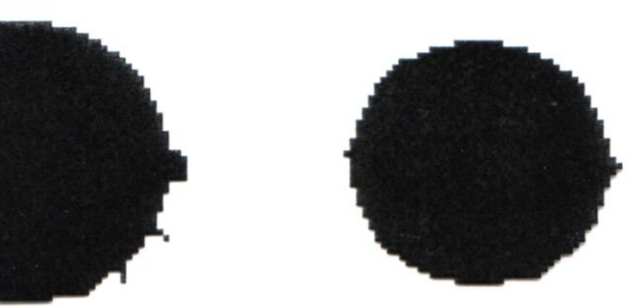

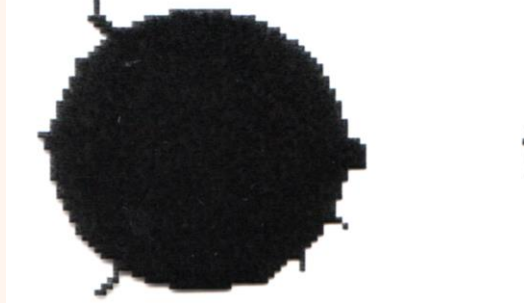

## گسترش Dilation

• شی در پیش زمینه را با *f* و مولفه ی ساختاری را *s* نشان می دهیم، در این حالت اگر *g* مجموعه به دست آمده پس از اعمال فرآیند مذکور باشد خواهیم داشت:  $\begin{align} \mathbf{L}(\mathbf{u}) \geqslant \mathbf{L} \ \mathbf{L}(\mathbf{u}) \geqslant \mathbf{L}(\mathbf{u}) \end{align}$ های مردمیده، در این مالت<br>ت آمده پس از اعمال ذ $\mathbf{L}(\mathbf{u}) \geqslant \mathbf{L}(\mathbf{u}) \end{align}$ از ا $\begin{align} \mathbf{L}(\mathbf{u}) \geqslant \mathbf{L}(\mathbf{u}) \geqslant \mathbf{L}(\mathbf{u}) \end{align}$  if  $\begin{align} \math$  $\begin{align} \text{ation} \ \text{isomorphism} \ \text{if } \mathcal{C} \text{ isomorphism} \ \text{if } \mathcal{C} \text{ isomorphism} \ \text{if } \mathcal{C} \text{ isomorphism} \ \text{if } \mathcal{C} \text{ isomorphism} \ \text{if } \mathcal{C} \text{ isomorphism} \ \text{if } \mathcal{C} \text{ isomorphism} \ \text{if } \mathcal{C} \text{ isomorphism} \end{align}$ **بیش زمینه را با f و مر**<br>بیره هیم**، در این مالت**<br>آمده پس از اعمال<br>اداشت:<br>- cluming divide divide divide divide divide<br>منابع <sup>5</sup> مسترش تعریف این عملکر<br>منابع <sup>5 مسترش تعریف این عملکر<br>عاسیافته مولفه سافتار مورد استفاد</sup> ع **زمينه،<br>ه يمين،**<br>ه يس<br>a ك ≠ A خسترنا<br>ise مولفا<br>و مقتودنا <del>-</del> گسترش<br>• شى در <u>ني</u>ش(مينه را با<br>نشا*ن مى*دهيم، در ا<u>ي</u><br>نماهيم داشت:<br>فواهيم داشت:<br>B (<sub>ربرين منابع كسترش تمر<br>Erwise</sub> dian<br>والقهى ساختار<br>فرآ يند مذكور<br>فرآ يند مذكور<br>*g (x, y)* = a<br>وارمىقيرد.<br>فارد من است:

$$
Dilation \rightarrow A \oplus B
$$
  
 
$$
A \oplus B = \{z | (B)_z \cap A \neq \emptyset\}
$$

( ) = <sup>۱6</sup> *<sup>A</sup> <sup>B</sup> <sup>z</sup> <sup>B</sup> <sup>A</sup>* <sup>=</sup> <sup>|</sup>( )*<sup>z</sup>*

در برخی منابع گسترش تعریف این عملگر متفاوت است: انعکاس یافته مولفه ساختار مورد استفاده قرار می گیرد.

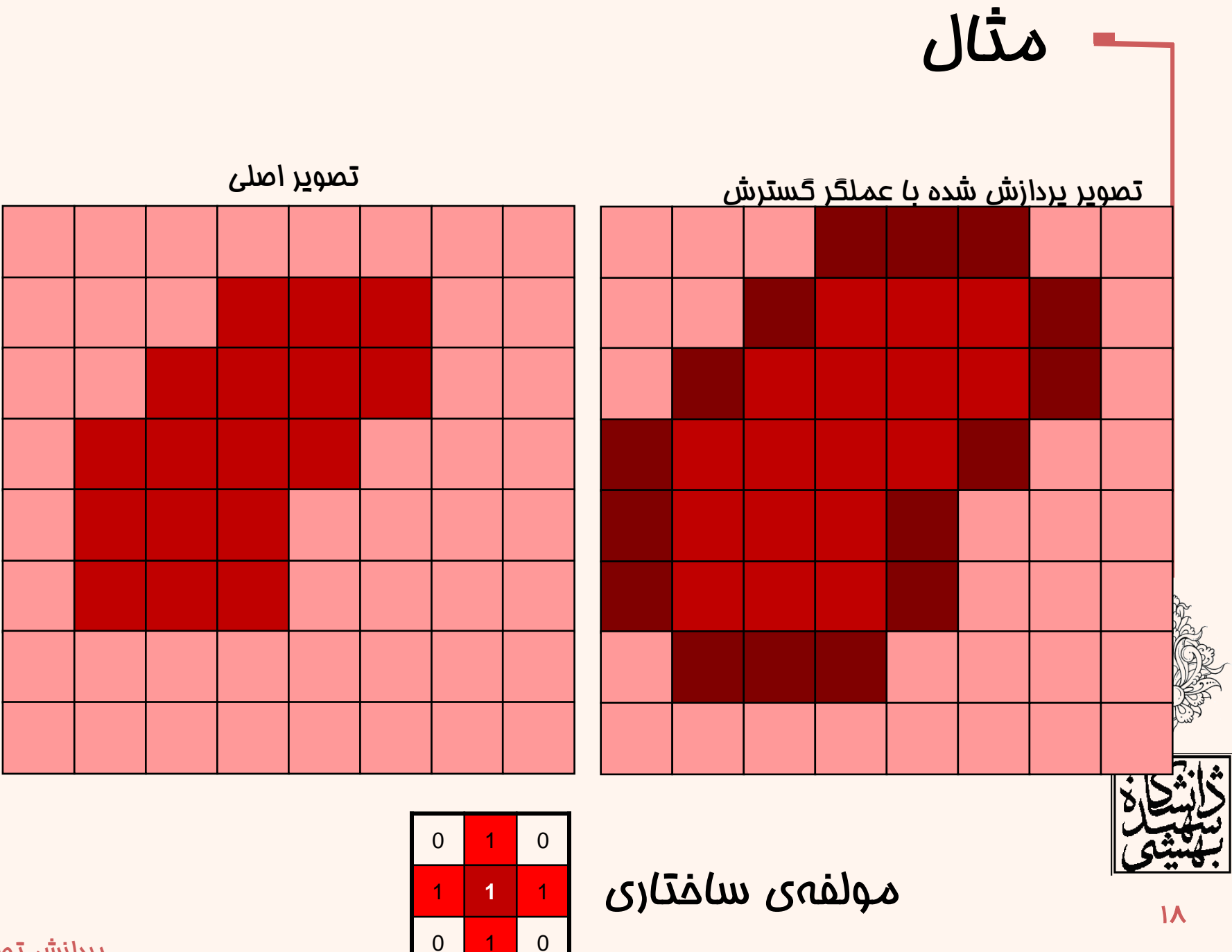

مثال- گسترش

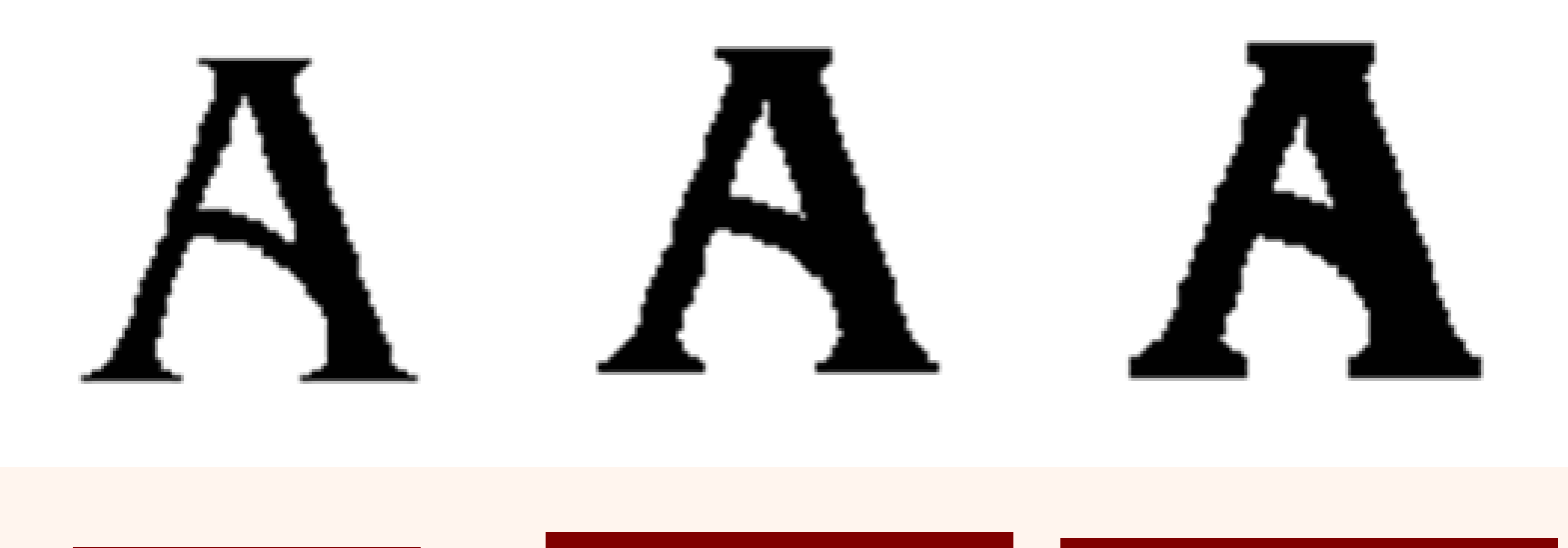

Dilation by 5\*5 square structuring element

Original image Dilation by 3\*3 square structuring element

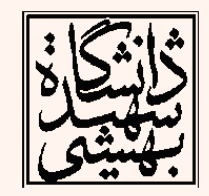

### **Original image After dilation**

Historically, certain computer programs were written using only two digits rather than four to define the applicable year. Accordingly, the company's software may recognize a date using "00" as 1900 rather than the year 2000.

مثال- گسترش

Historically, certain computer programs were written using only two digits rather than four to define the applicable year. Accordingly, the company's software may recognize a date using "00" as 1900 rather than the year 2000.

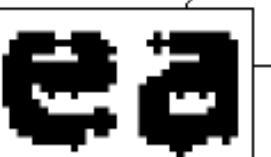

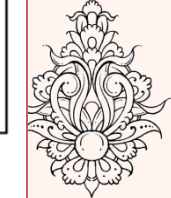

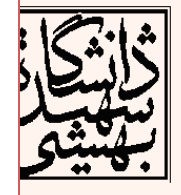

0 1. ساختار 0 1.  $\Omega$   $A = imread('Broken Text.tif');$ imshow(A, []);  $B=[0 1 0; 1 1 1; 0 1 0];$  $A2 = imdildeA$ , B); figure; imshow(A2, []);

 $A = imread('Broken Text.tif');$ imshow(A, []);  $B=[0 1 0; 1 1 1; 0 1 0];$  $A2 = \text{imerode}(A, B)$ ; figure;imshow(A2,[]);

Org

After<br>Dilation

Historically, certain computer programs were written using only two digits rather than four to define the applicable year. Accordingly, the company's software may recognize a date using

Historically, certain computer 1900 rather than th programs were written using 0. only two digits rather than four to define the applicable year. Accordingly, the company's software may recognize a date using "00" as 1900 rather than the year پردازش تصویر

Historically, dertain computer procrams were writen using only two digits rather than four to define the applicable year, Accordingly, The compuny's seftware may recognize a cate using "00" as 1900 rather than the year ۲۱2000.

After

After<br>Erosion

# مثال- گسترش

• Dilation گسست ها را می پوشاند:

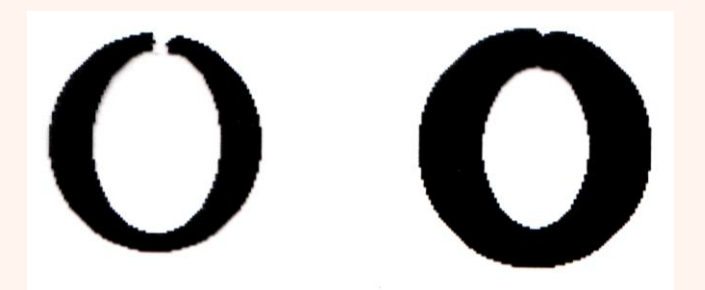

## • Dilation خوردگی های اشیا را نیز می پوشاند:

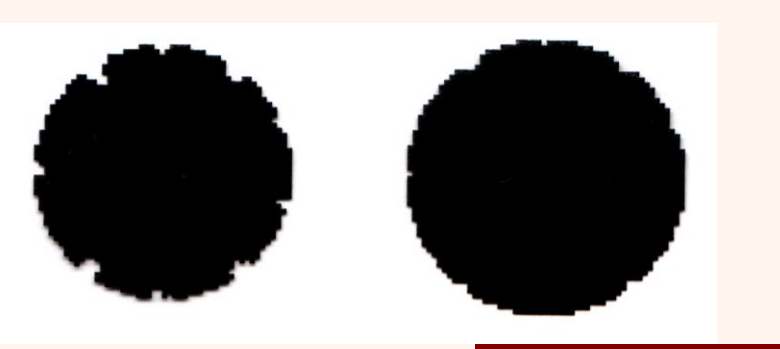

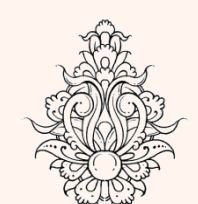

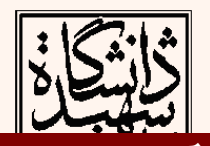

فرآیند مذکور اندازهی شی را بزرگ تر میکند

$$
(\mathbf{A} \ominus \mathbf{B})^c = \mathbf{A}^c \oplus \mathbf{B}
$$
\n
$$
(\mathbf{A} \ominus \mathbf{B})^c = \{z \mid (\mathbf{B})_z \subseteq \mathbf{A}\}^c
$$
\n
$$
= \{z \mid (\mathbf{B})_z \cap \mathbf{A}^c = \varnothing\}^c
$$
\n
$$
= \{z \mid (\mathbf{B})_z \cap \mathbf{A}^c = \varnothing\}^c
$$
\n
$$
= \{z \mid (\mathbf{B})_z \cap \mathbf{A}^c \neq \varnothing\}
$$
\n
$$
= \mathbf{A}^c \oplus \mathbf{B}
$$
\n■

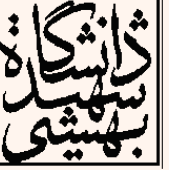

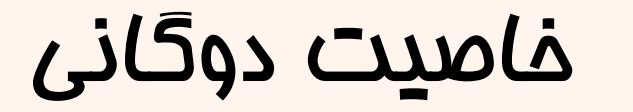

$$
(A \oplus B)^c = A^c \ominus B
$$
  
\n
$$
(A \oplus B)^c = \{z | (B)_z \cap A \neq \emptyset\}^c
$$
  
\n
$$
= \{z | (B)_z \cap A^c = \emptyset\}
$$
  
\n
$$
= A^c \ominus B
$$

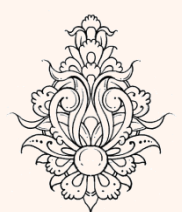

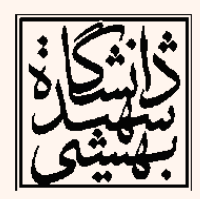

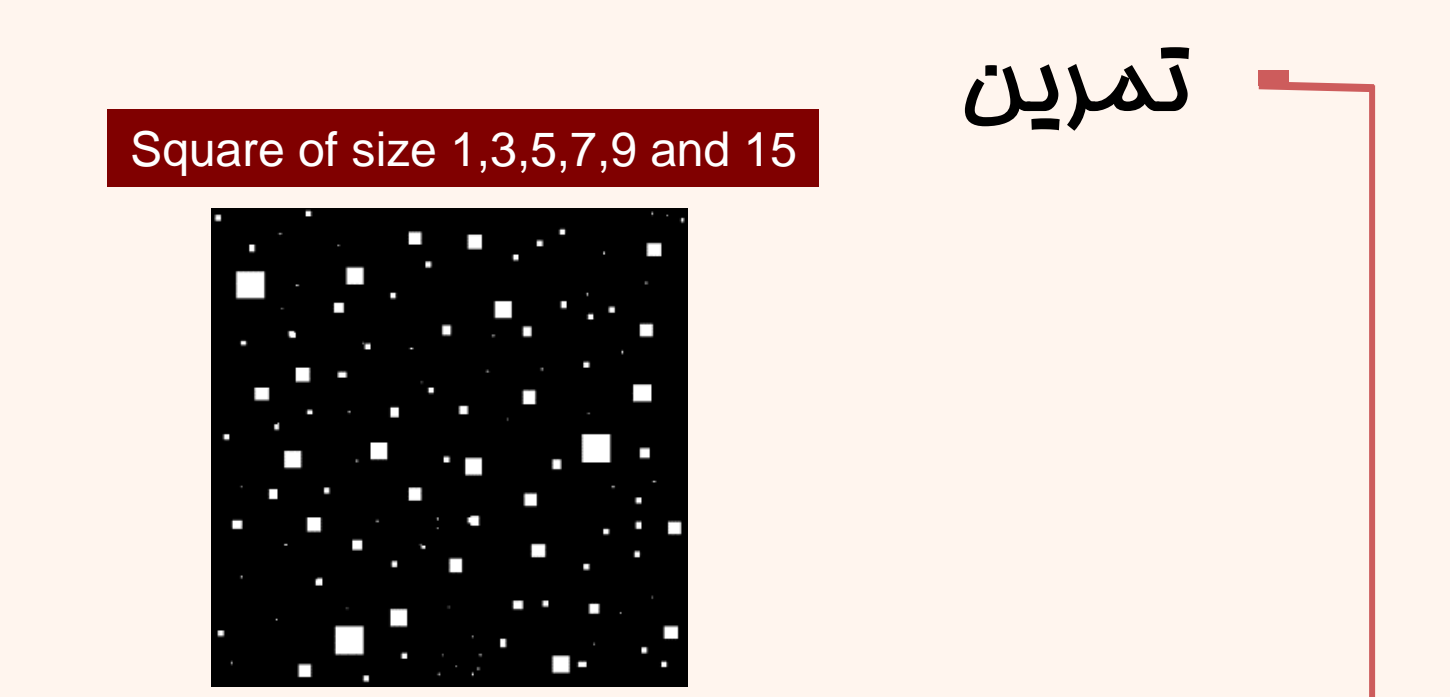

## هدف حذف همه ی مربع ها به جز بزرگ ترین آن هاست

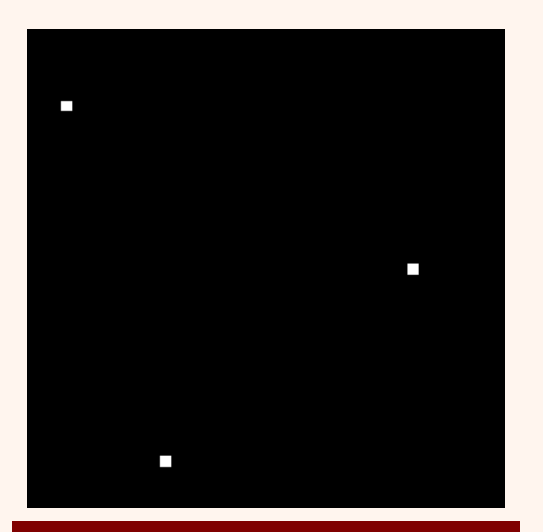

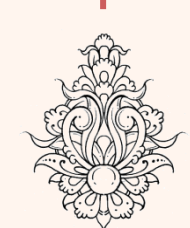

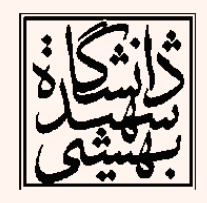

۲5

### پردازش تصویر

### Erosion with ones(13) Dialation with ones(13)

## • به وسیله ی ترکیب دو اپراتور سایش و گسترش دو اپراتور جدید جالبی به دست خواهند آمد که بسیار کاربردی هستند: – بازکردن: مرزها را هموارتر می کند، نوارهای باریک و پیش رفتگی ها را حذف می کند. – بستن: این عملگر نیز مرزها را هموار می کند، حفره ها را حذف می کند، نوارهای باریک را به هم متصل می سازد. بازکردن و بستن **Opening Closing**

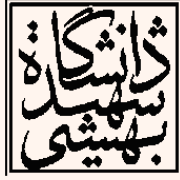

## بازکردن

• هنگامی که به روی یک تصویر ابتدا erosion و سپس dilation اعمال نماییم، فرآیند Opening صورت گرفته است.

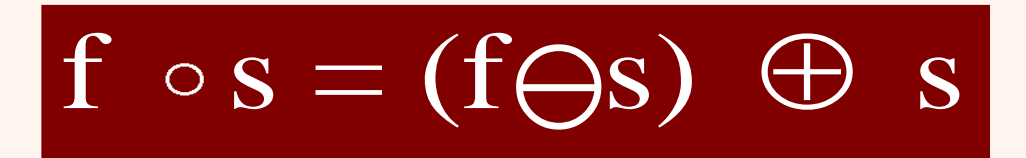

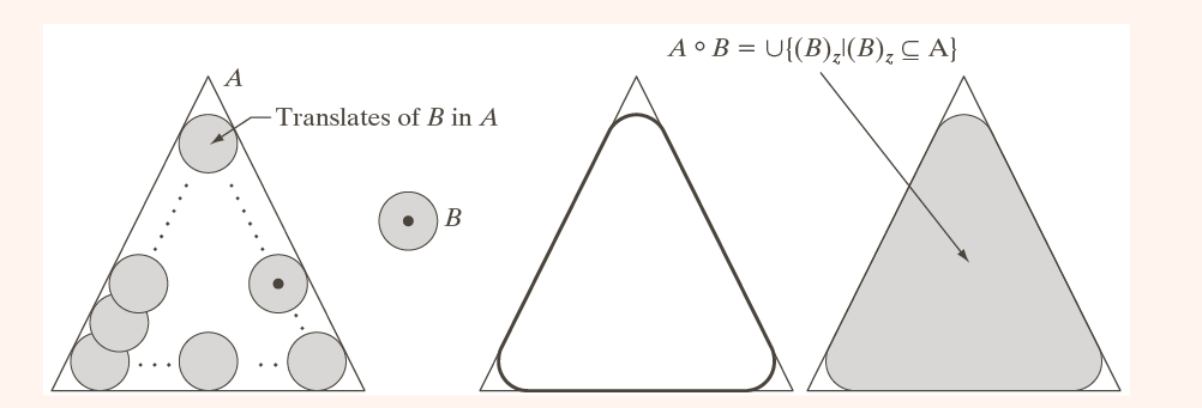

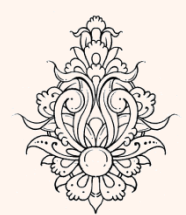

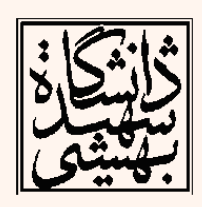

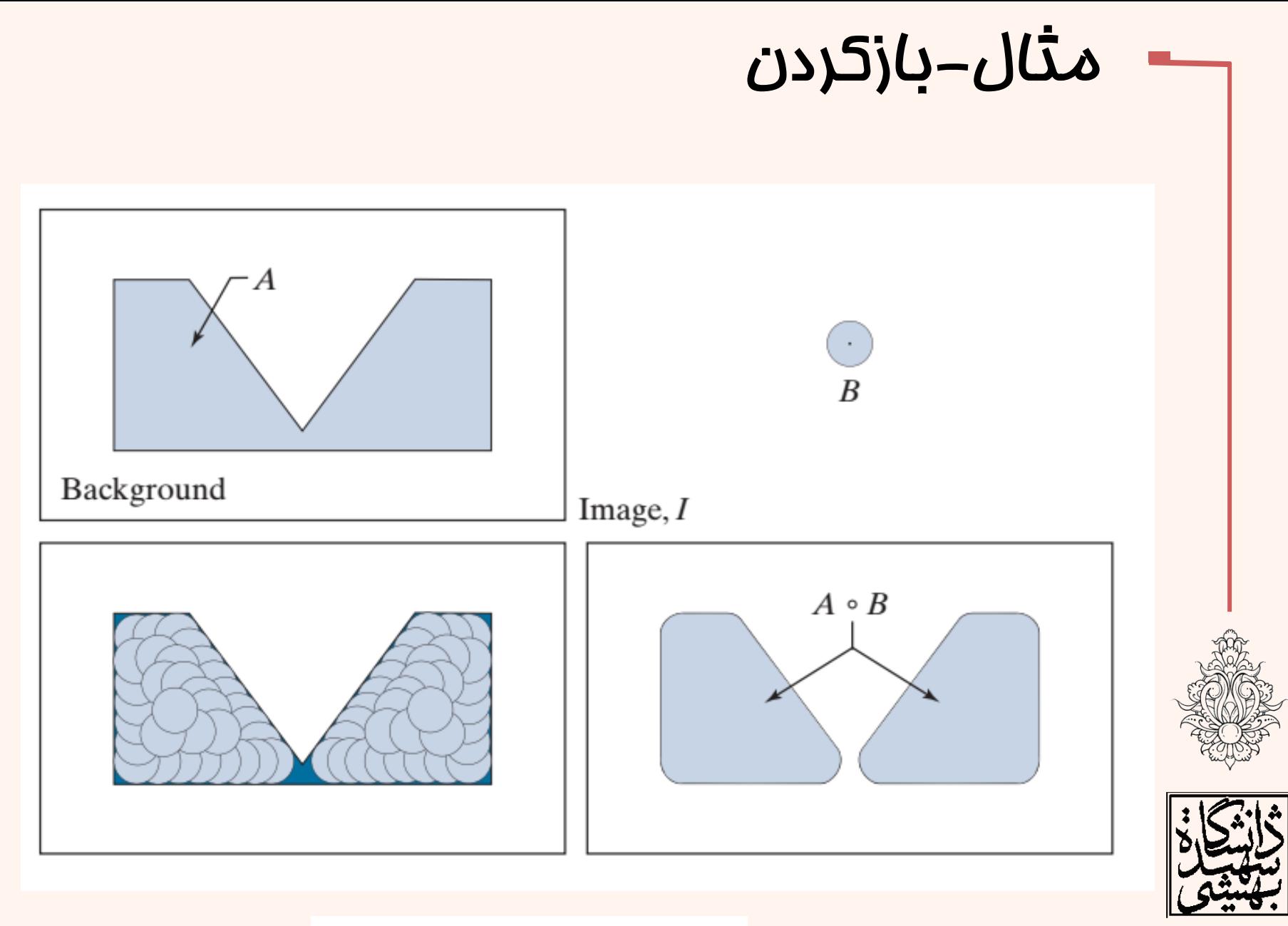

$$
A \circ B = \bigcup \left\{ (B)_z \, \middle| \, (B)_z \subseteq A \right\}
$$

پردازش تصویر

**PA** 

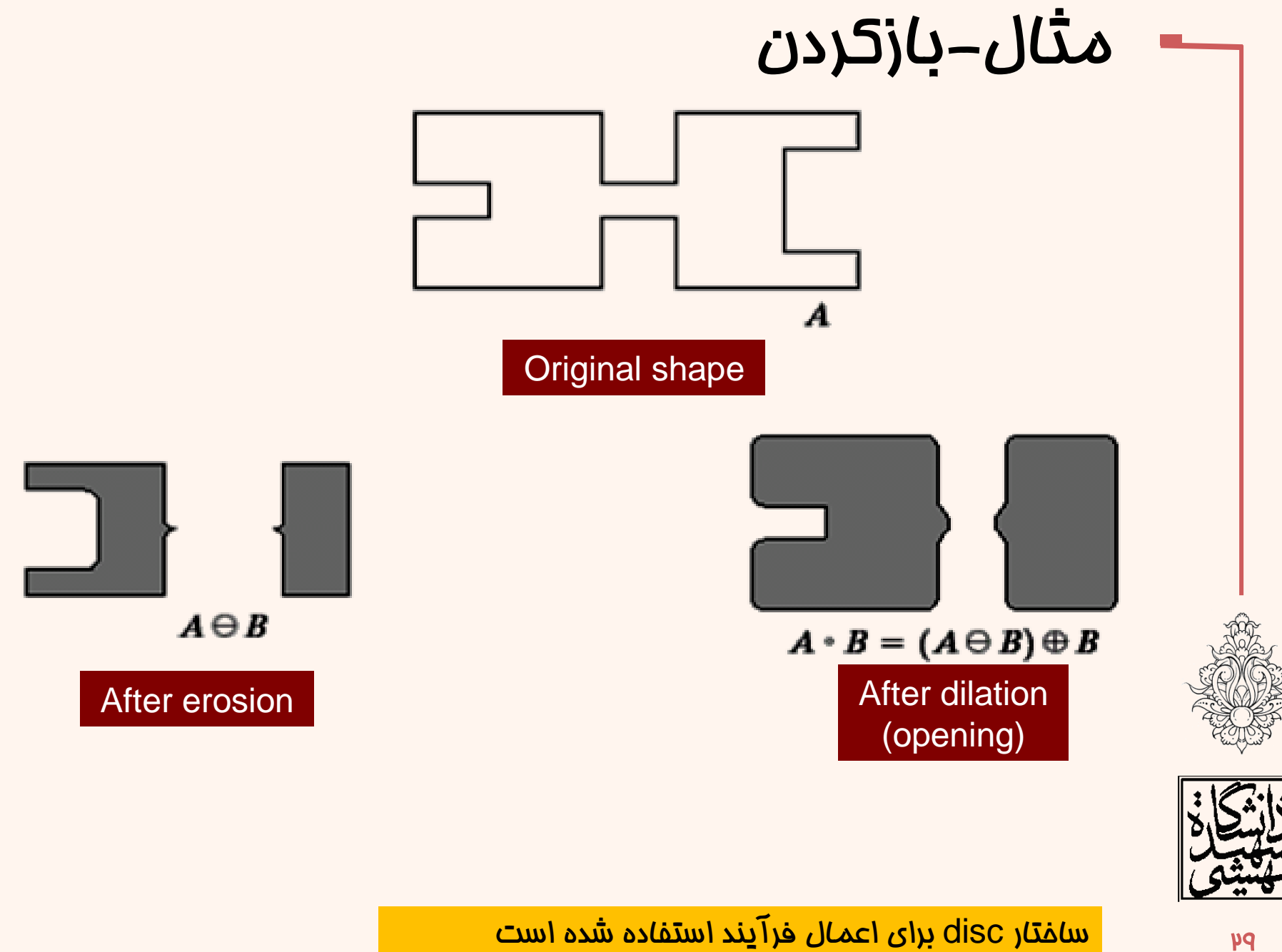

# مثال- بازکردن

تصویر پردازش شده با عملگر بازکردن تصویر اصلی

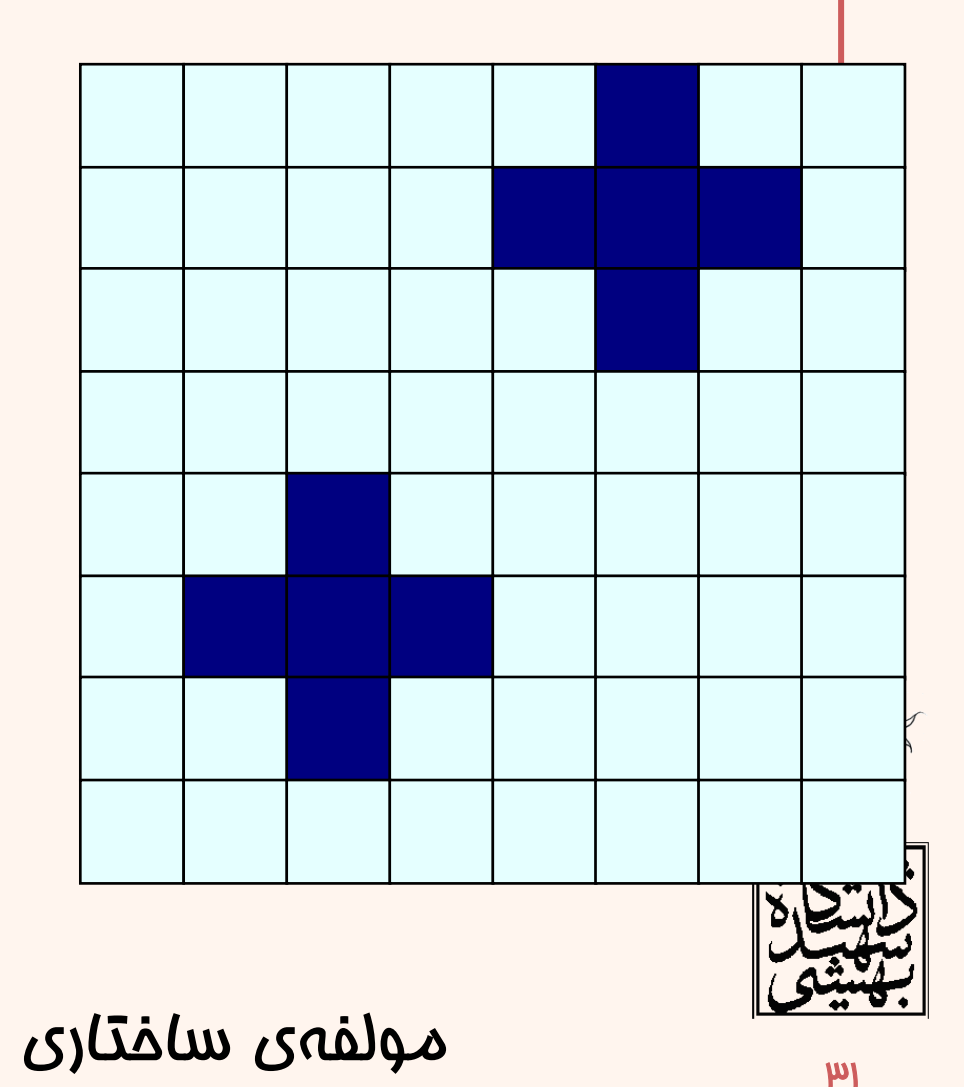

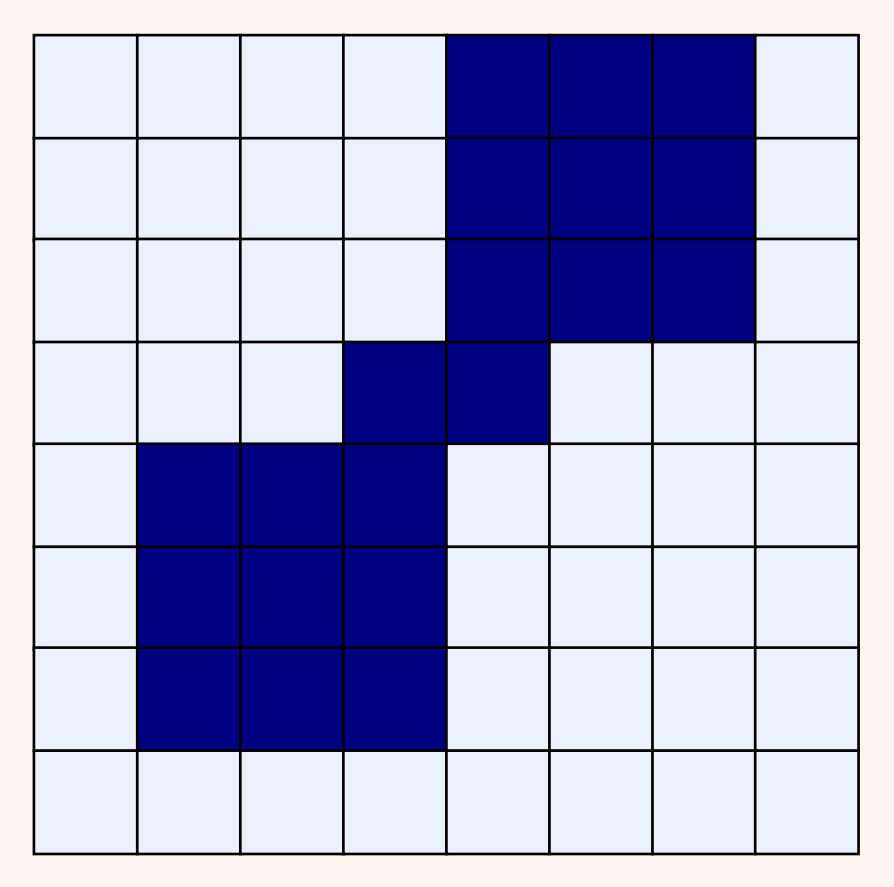

$$
A \circ B = \bigcup \left\{ (B)_z \, \middle| \, (B)_z \subseteq A \right\}
$$

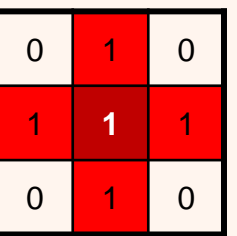

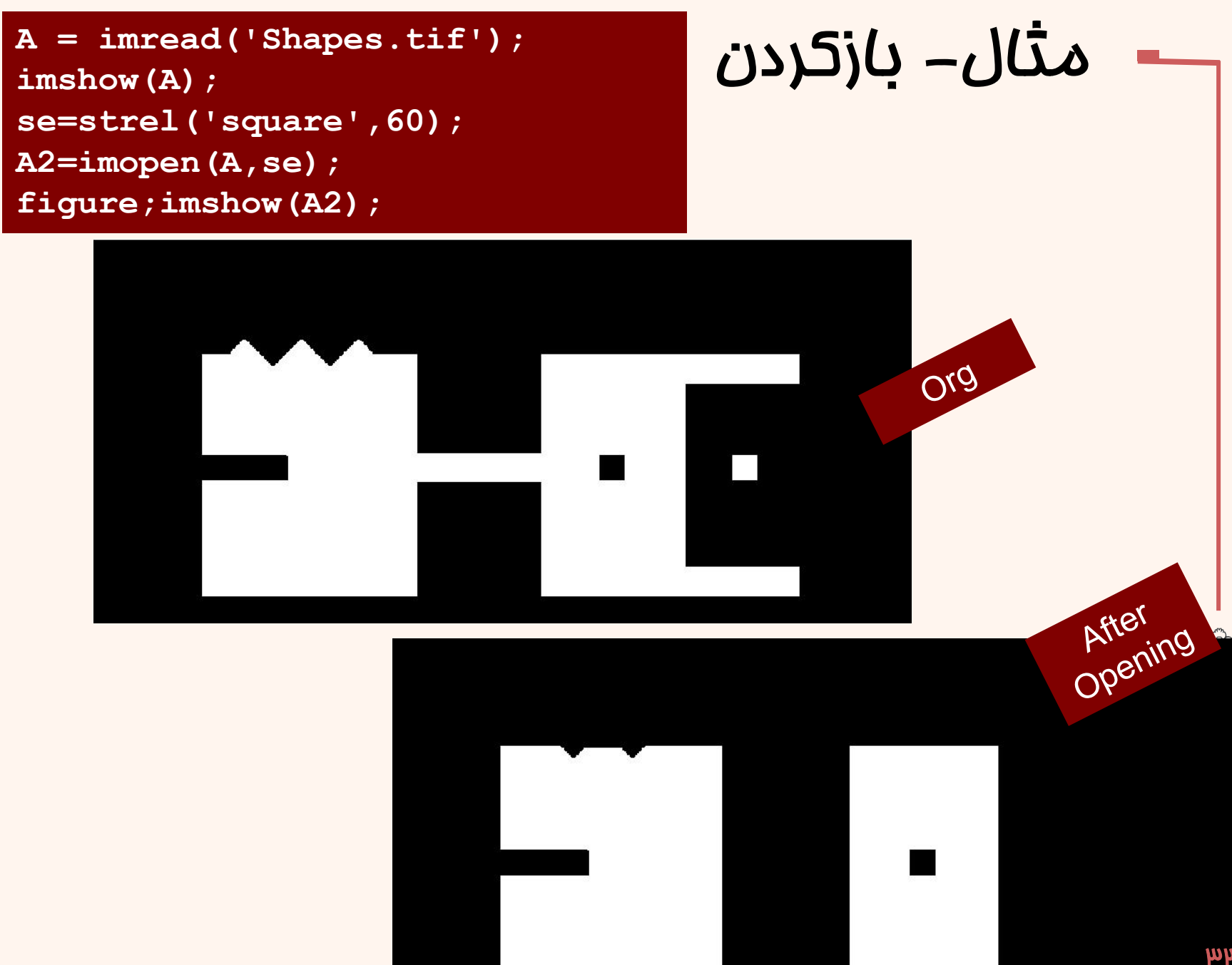

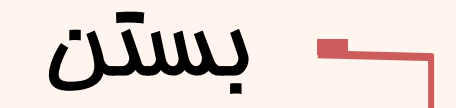

• هنگامی که به روی یک تصویر ابتدا dilation و سپس erosion اعمال نماییم، گوییم فرآیند Closing صورت گرفته است.

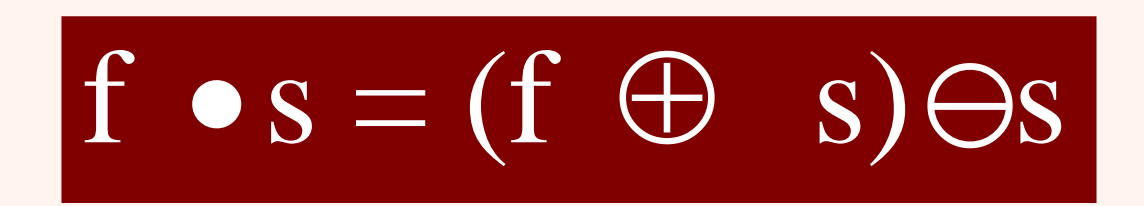

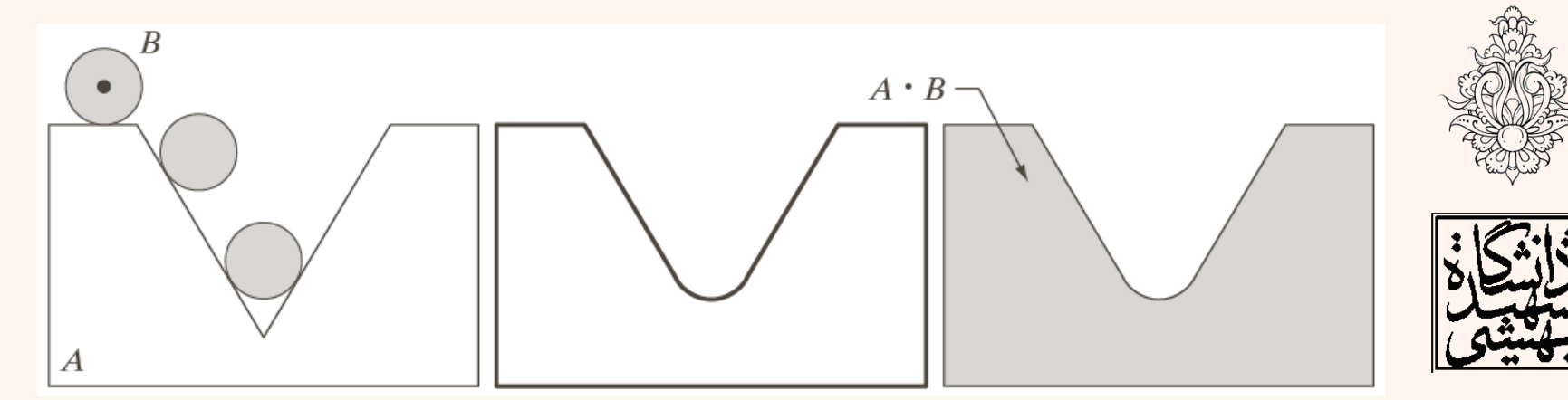

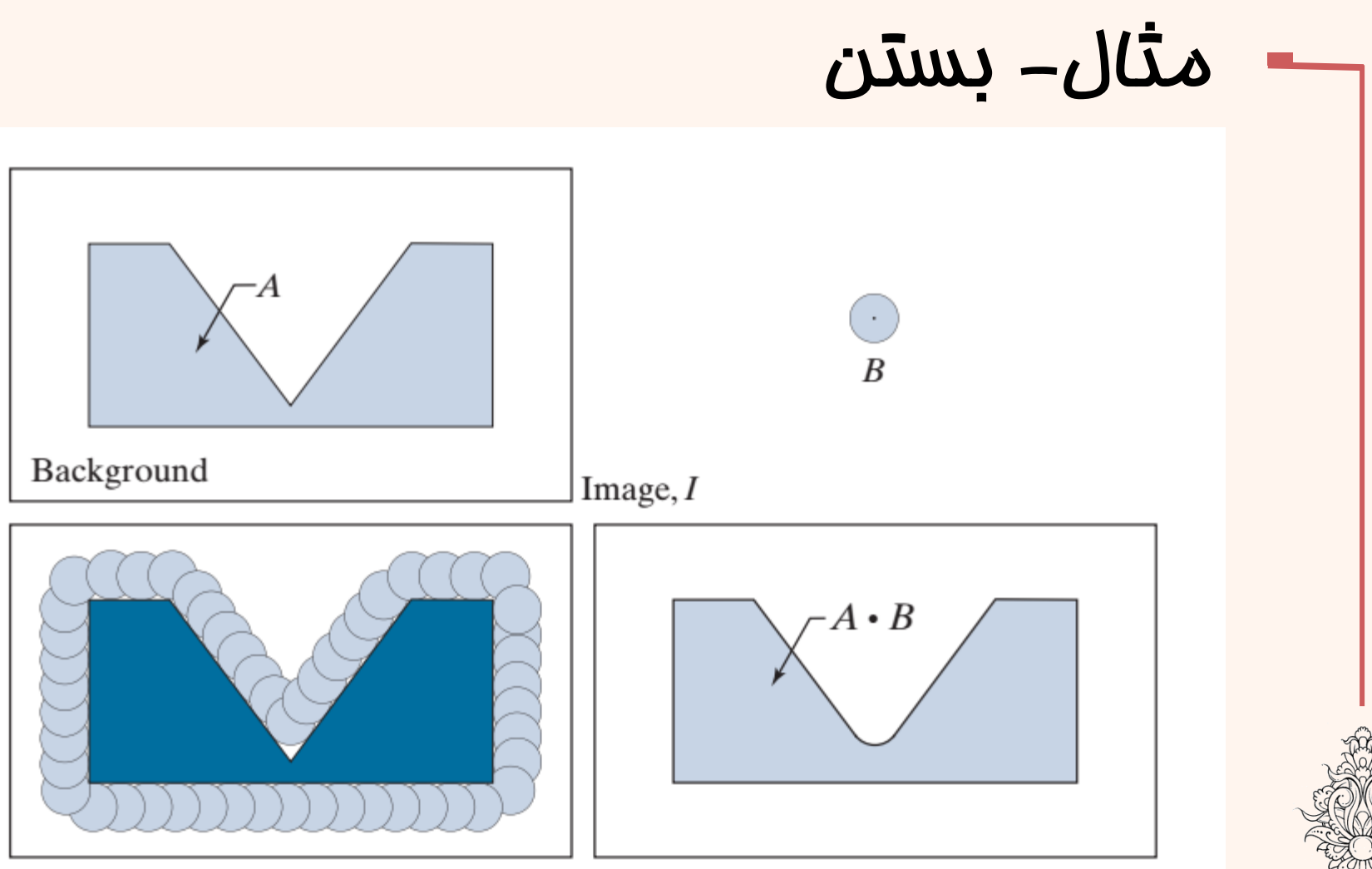

$$
A \bullet B = \left[ \bigcup \left\{ \left( B \right)_z \middle| \left( B \right)_z \cap A = \varnothing \right\} \right]^c
$$

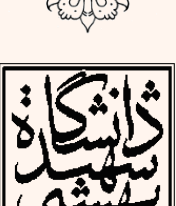

**44** 

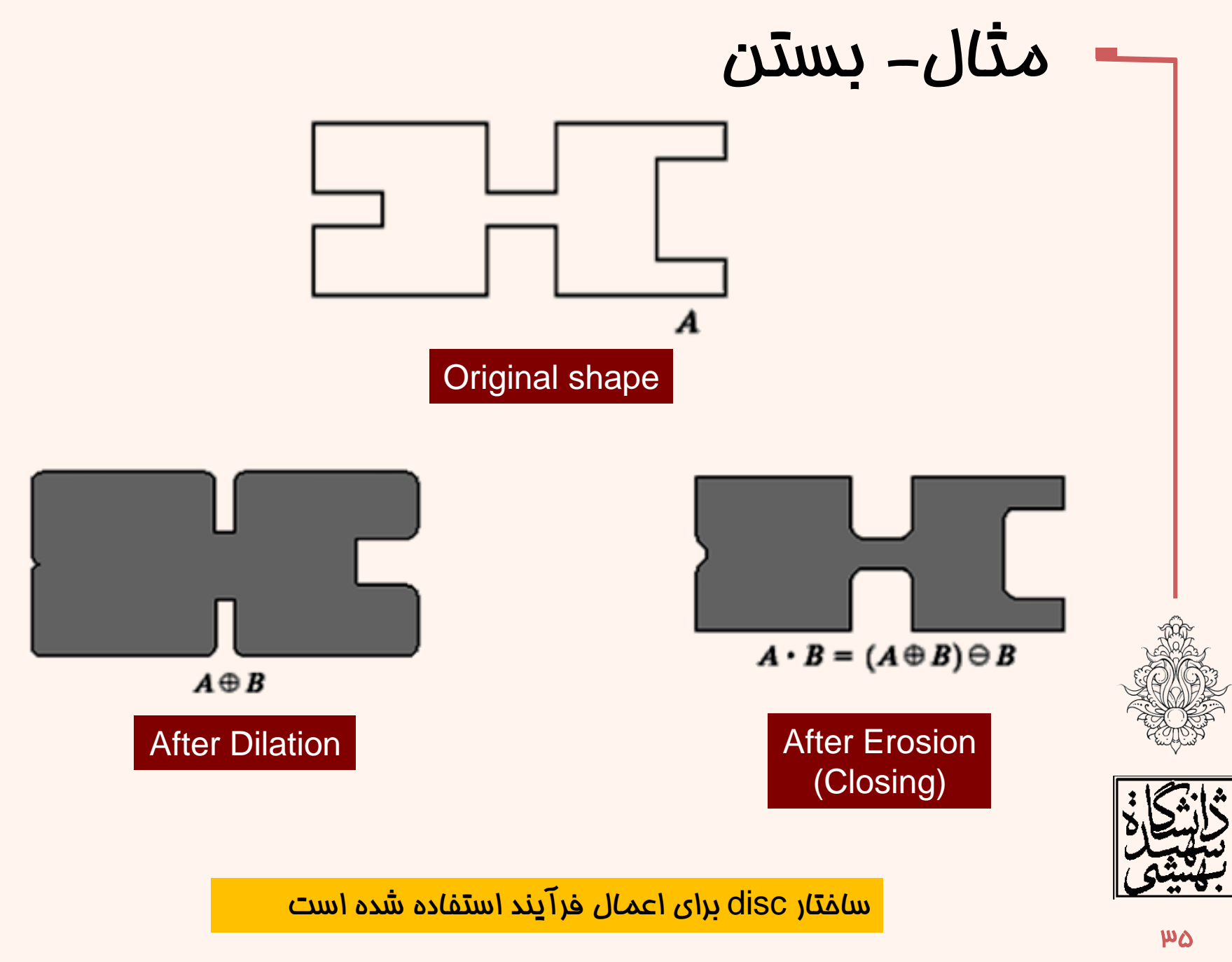

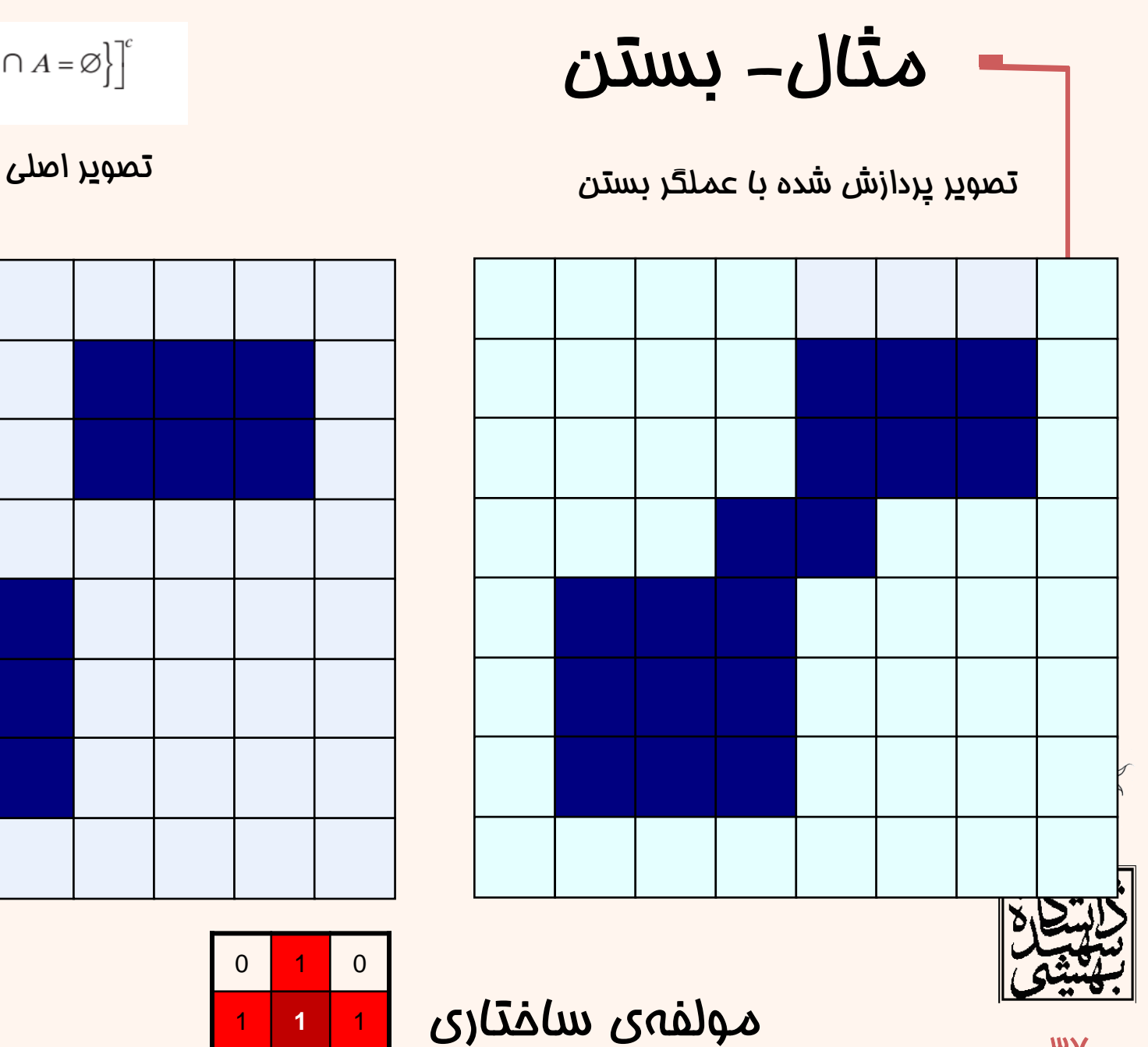

**And** 

$$
A \bullet B = \left[ \bigcup \left\{ (B)_z \, \middle| \, (B)_z \cap A = \varnothing \right\} \right]^c
$$

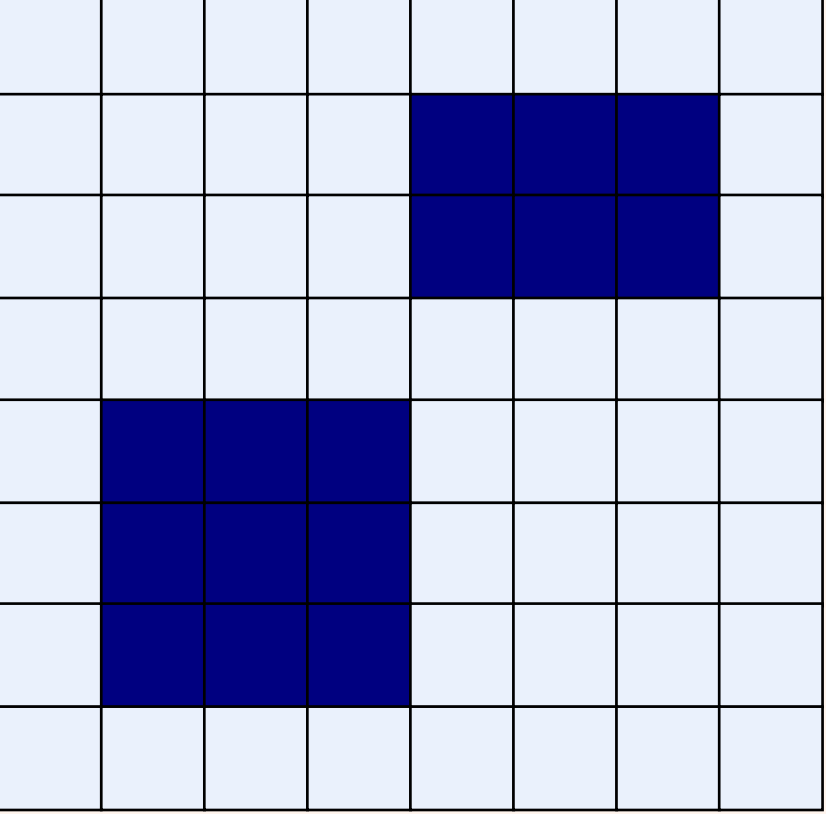

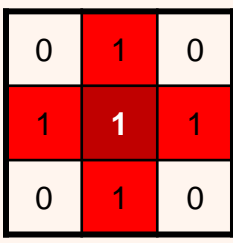

بستن -مثال A = imread('Shapes.tif'); imshow(A); se=strel('square',60); A2=imclose(A,se); figure; imshow(A2);

 $\mathsf{M}$ 

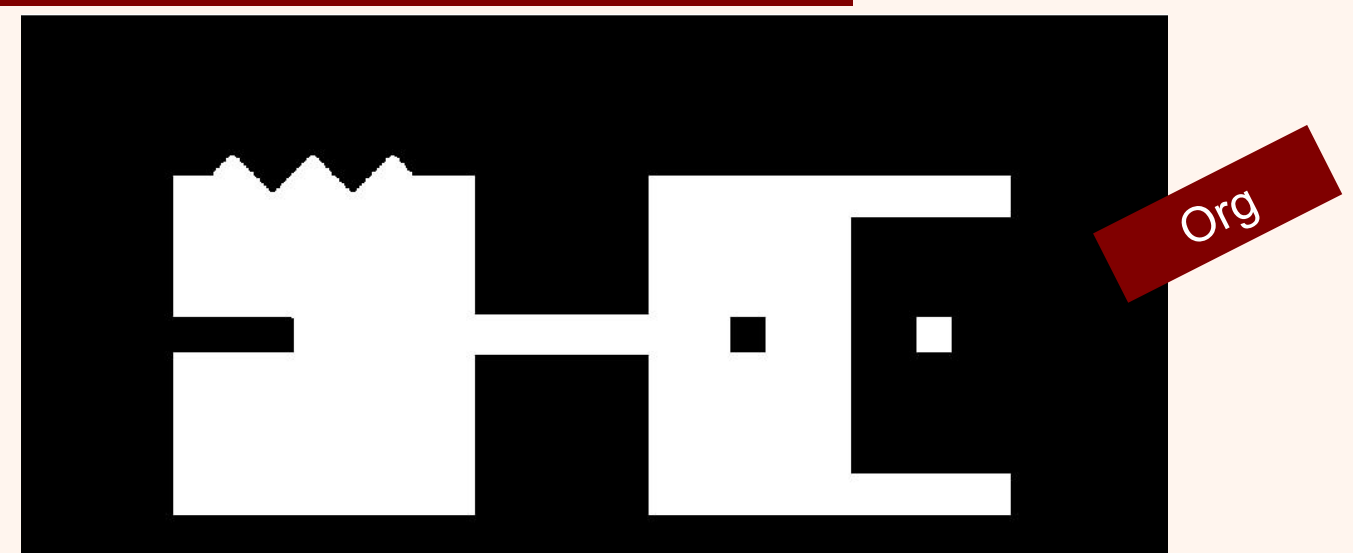

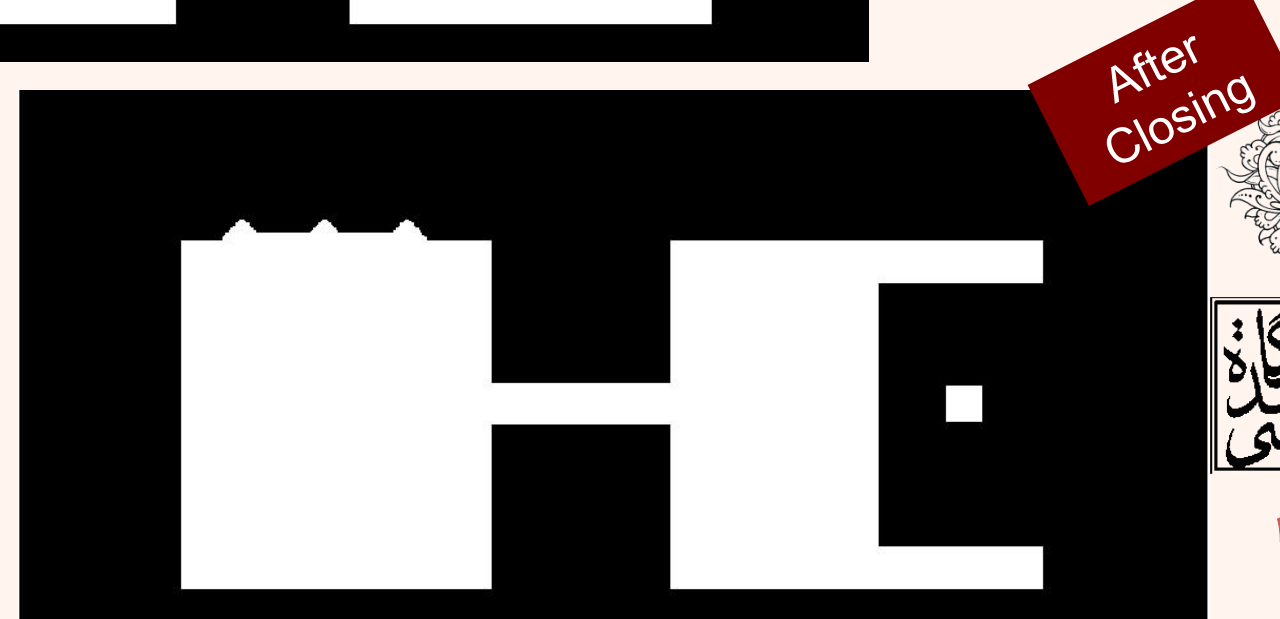

# خواص بستن و باز کردن  $(A \cdot B)^c = (A^c \circ B)$   $(A \circ B)^c = (A^c \cdot B)$   $B^c =$

3315.14 (a)  $A \circ B$  is a subset (subimage) of  $A$ (b) if C is a subset of D, then  $C \circ B$  is a subset of  $D \circ B$  $\left( \mathrm{c}\right)$   $\left( A\circ B\right) \circ B= A\circ B$ 

(a)  $A$  is subset (subimage) of  $A \cdot B$ (b) If C is a subset of D, then  $C \cdot B$  is a subset of  $D \cdot B$  $(c)$   $(A \cdot B) \cdot B = A \cdot B$ 

b<sub>d</sub>

## Morphological Processing Example مثال

b  $_{\rm d}^{\rm a}$  $\mathbf c$ e f

### **FIGURE 9.11**

(a) Noisy image. (b) Structuring element. (c) Eroded image. (d) Dilation of the erosion (opening of  $A$ ). (e) Dilation of the opening.  $(f)$  Closing of the opening. (Original image courtesy of the National Institute of Standards and Technology.)

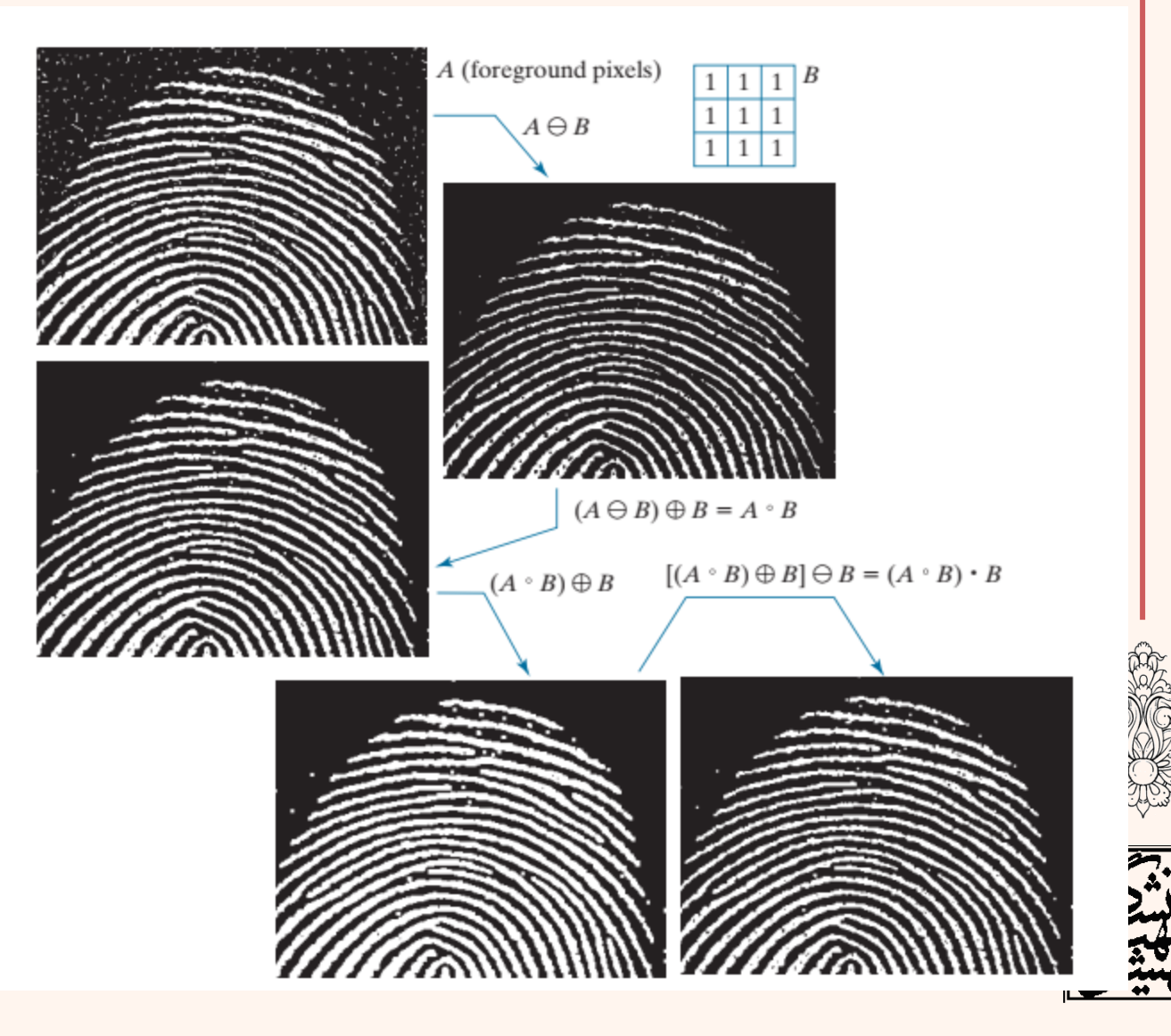

- HMT یک روش پایه برای تشخیص اشکال است.
	- بر خالف سایر شیوه ها از دو مولفه ی ساختاری استفاده می کند.
		- تشفیص شکل در پس(مینه  $B<sub>1</sub>$
		- تشخیص شکل در پیش زمینه *B*2
		- در واقع به گونه ای است که مرز شکل را می یابد.

$$
I \circledast B_{1,2} = \left\{ z \middle| \left( B_1 \right)_z \subseteq A \text{ and } \left( B_2 \right)_z \subseteq A^c \right\}
$$

$$
= \left( A \ominus B_1 \right) \cap \left( A^c \ominus B_2 \right)
$$

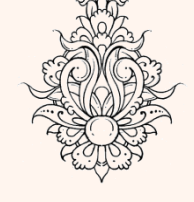

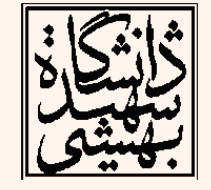

## Hit or Miss Transform(HMT)

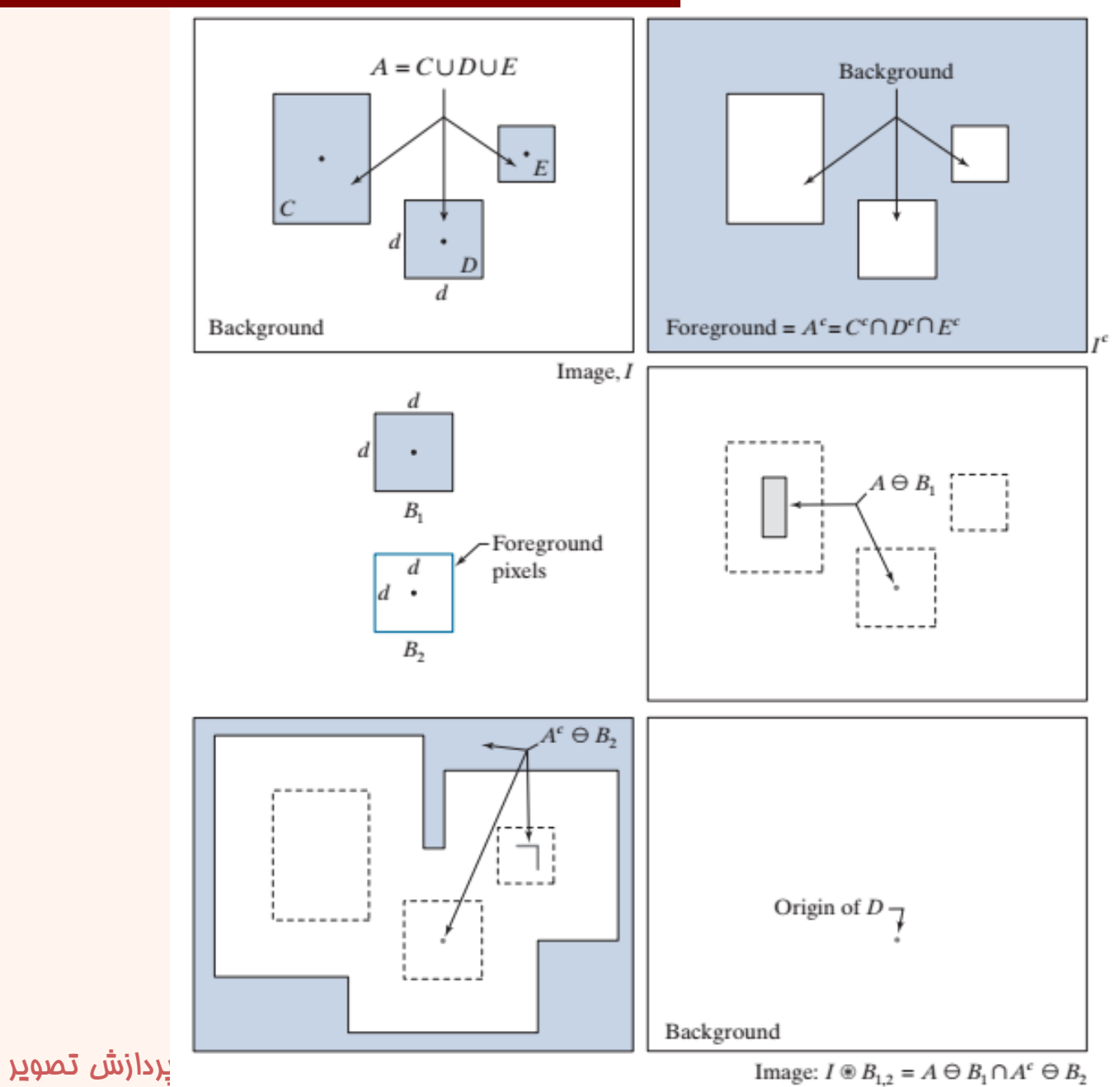

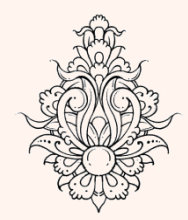

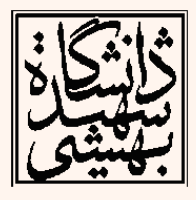

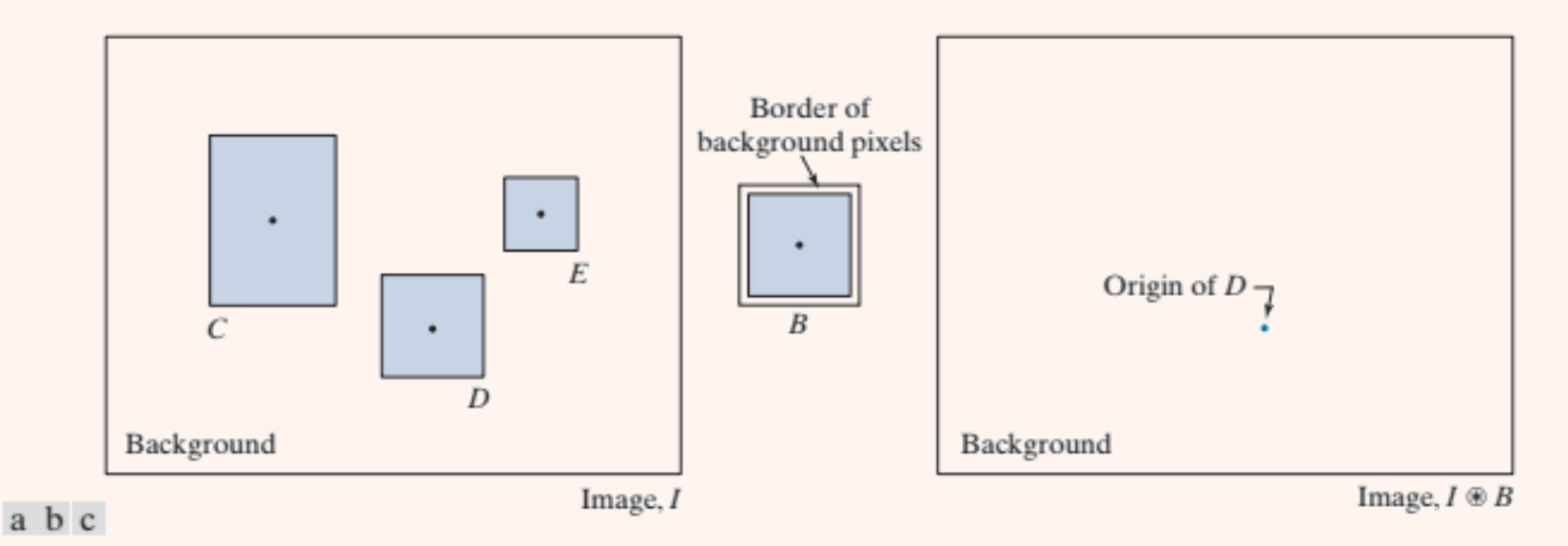

FIGURE 9.13 Same solution as in Fig. 9.12, but using Eq. (9-17) with a single structuring element.

$$
I \circledast B = \left\{ z \, \big| \, (B)_z \subseteq I \right\}
$$

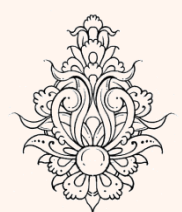

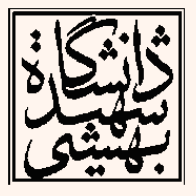

a b c  $\begin{smallmatrix} d&e&f\\ g&h&i \end{smallmatrix}$ 

### **FIGURE 9.14**

Three examples of using a single<br>structuring element and Eq. (9-17) to detect specific features. First row: detection of single-pixel holes. Second row: detection of an upper-right corner. Third row: detection of multiple features.

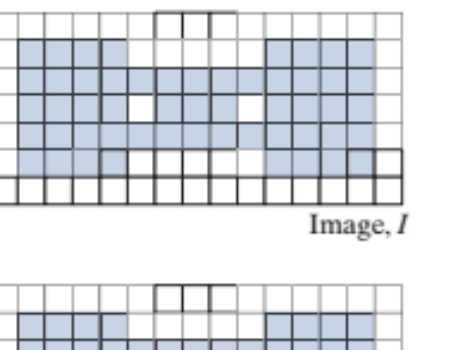

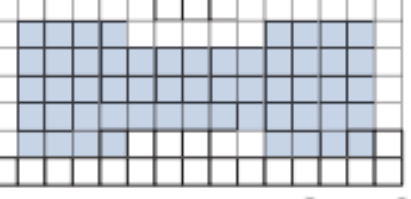

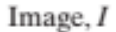

 $\overline{\phantom{a}}$ 

 $\boldsymbol{B}$ 

 $\bullet$ 

 $\cal B$ 

 $\begin{array}{c}\n \times \times \\
\hline\n x\n \end{array}$ 

 $\cal B$ 

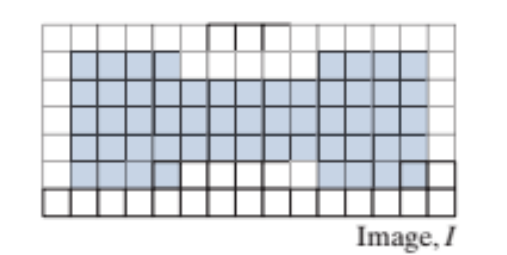

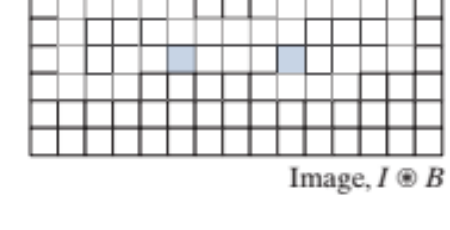

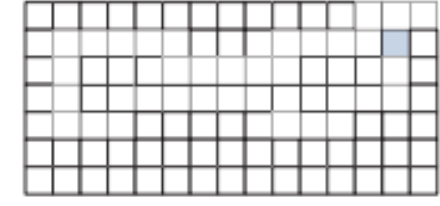

Image,  $I \circledast B$ 

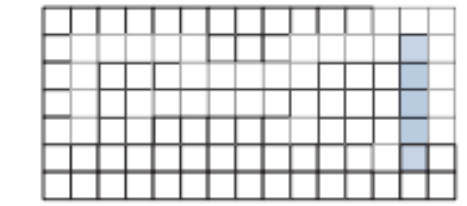

Image,  $I \otimes B$ 

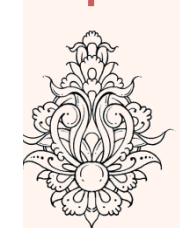

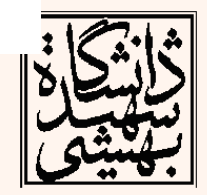

 $\beta(A) = A - (A \ominus B)$ 

• برای به دست آوردن مرز های یک شی می توان به شیوهی زیر عمل نمود:

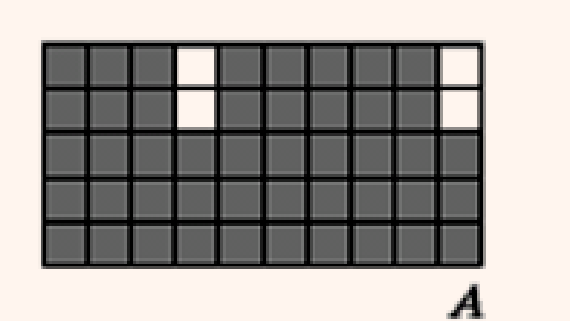

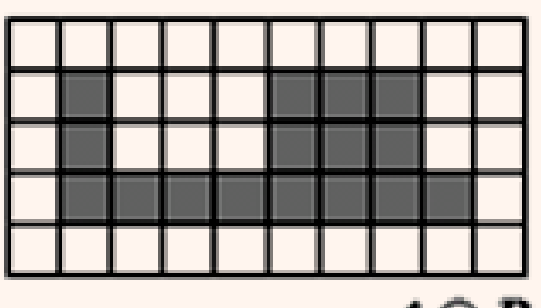

 $A \ominus B$ 

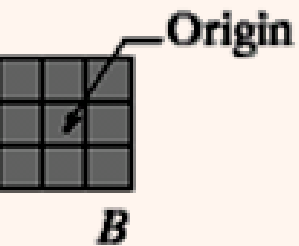

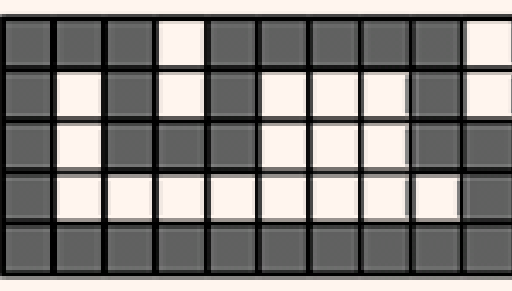

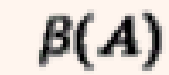

**\** 

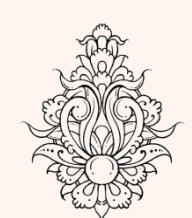

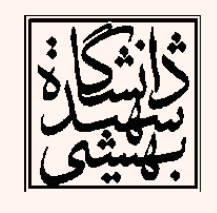

۴۵

## • تصویر اصلی و نتیجه ی اعمال فرآیند تشخیص مرز

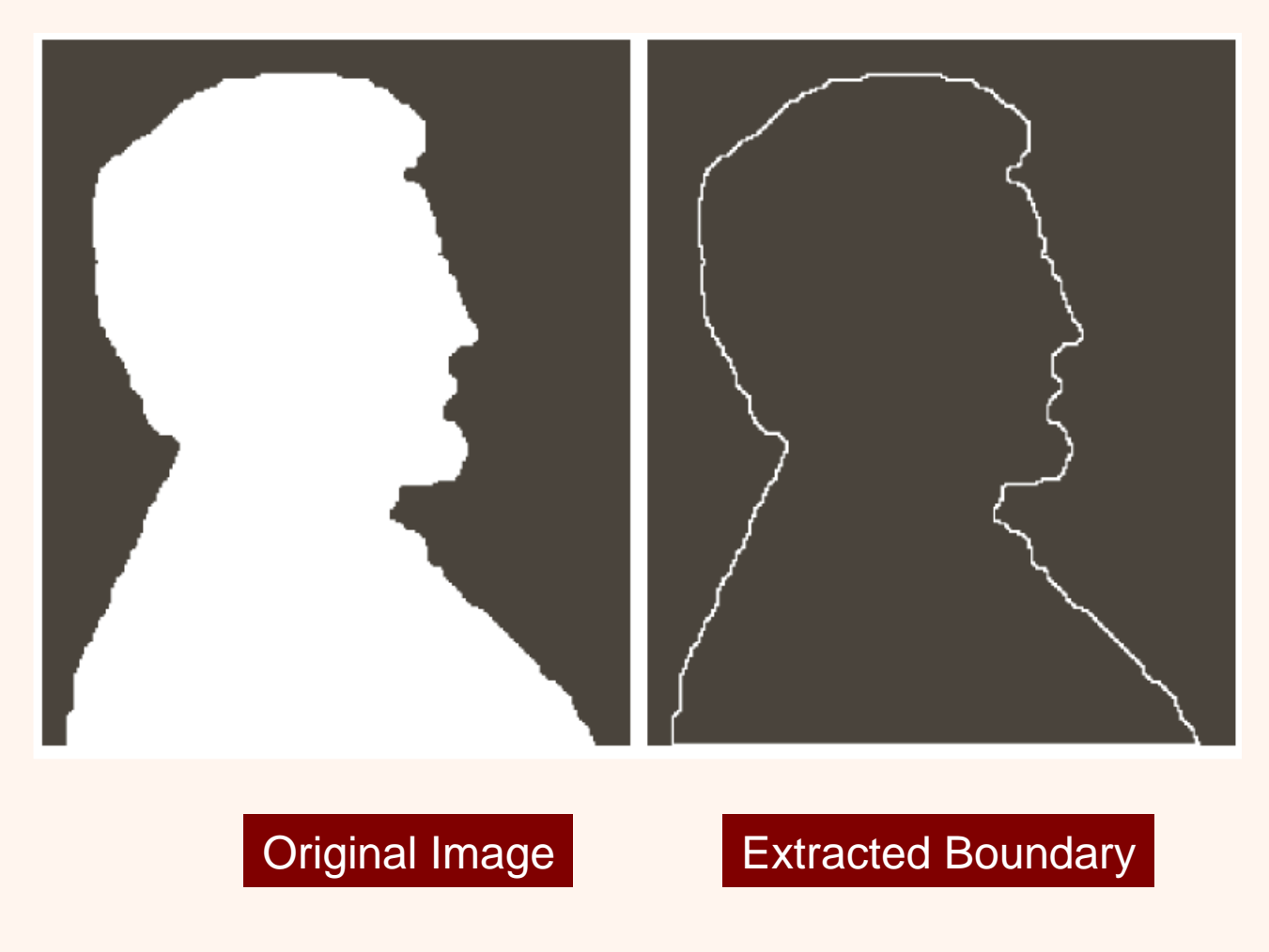

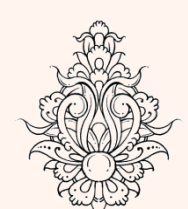

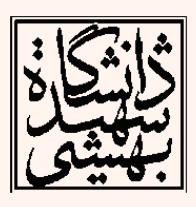

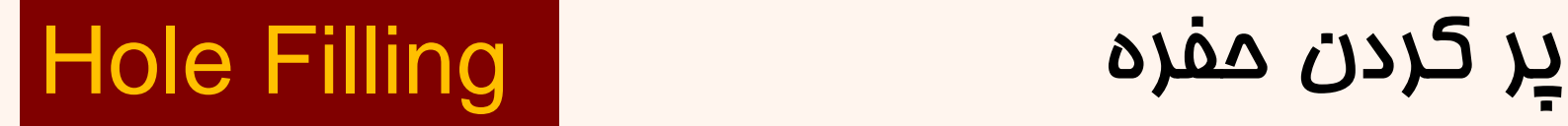

• با استفاده از فرآیند زیر به هدف دست می یابیم:  $X_k = (X_{k-1} \oplus B) \cap A^c$   $k = 1,2,3....$  $k = \sqrt{4k}$ مکمل تصویر آرایه ای هم اندازه با تصویر اصلی شامل *A* <mark>تنها شا*م*ل نقطهی شروع (داخل محدوده)</mark> ساختار *Conditional dilation*  $\langle X_{0}^{\parallel}$ 

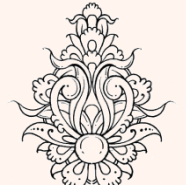

- 
- *<sup>k</sup>* فرآیند گسترش تا جایی ادامه می یابد که X و یکسان شود. در این مالت  $X_k$  شا*م*ل تمام  $\mathbf{X}_{k-1}$ نقاط داخلی بخش مورد نظر است.

## **Hole Filling**

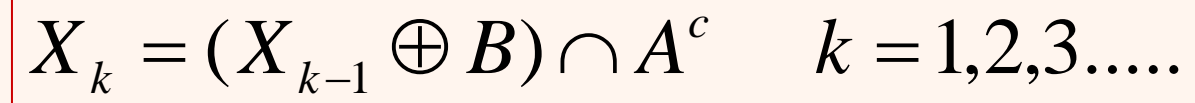

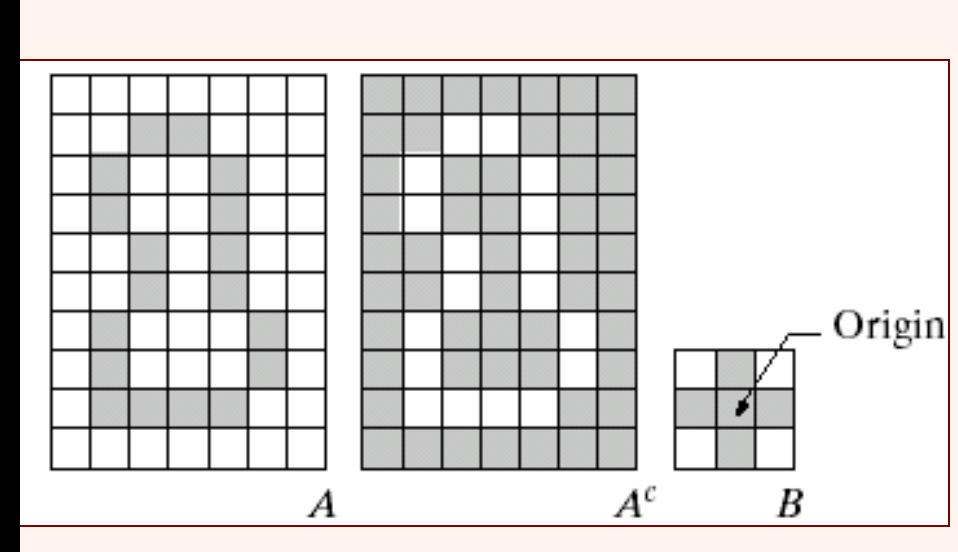

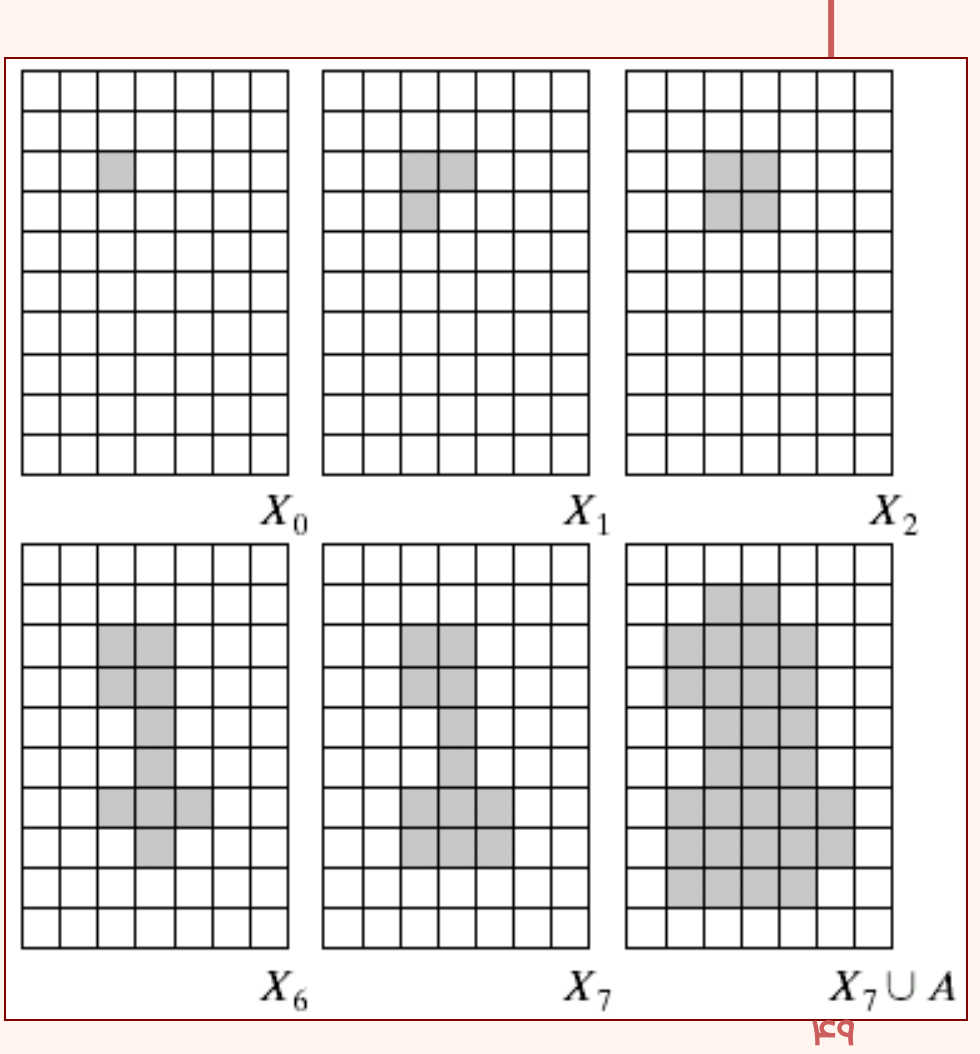

مثال

# **Hole Filling**

a b

### **FIGURE 9.18**

(a) Binary image. The white dots inside the regions (shown enlarged for clarity) are the starting points for the hole-filling algorithm.  $(b)$  Result of filling all holes.

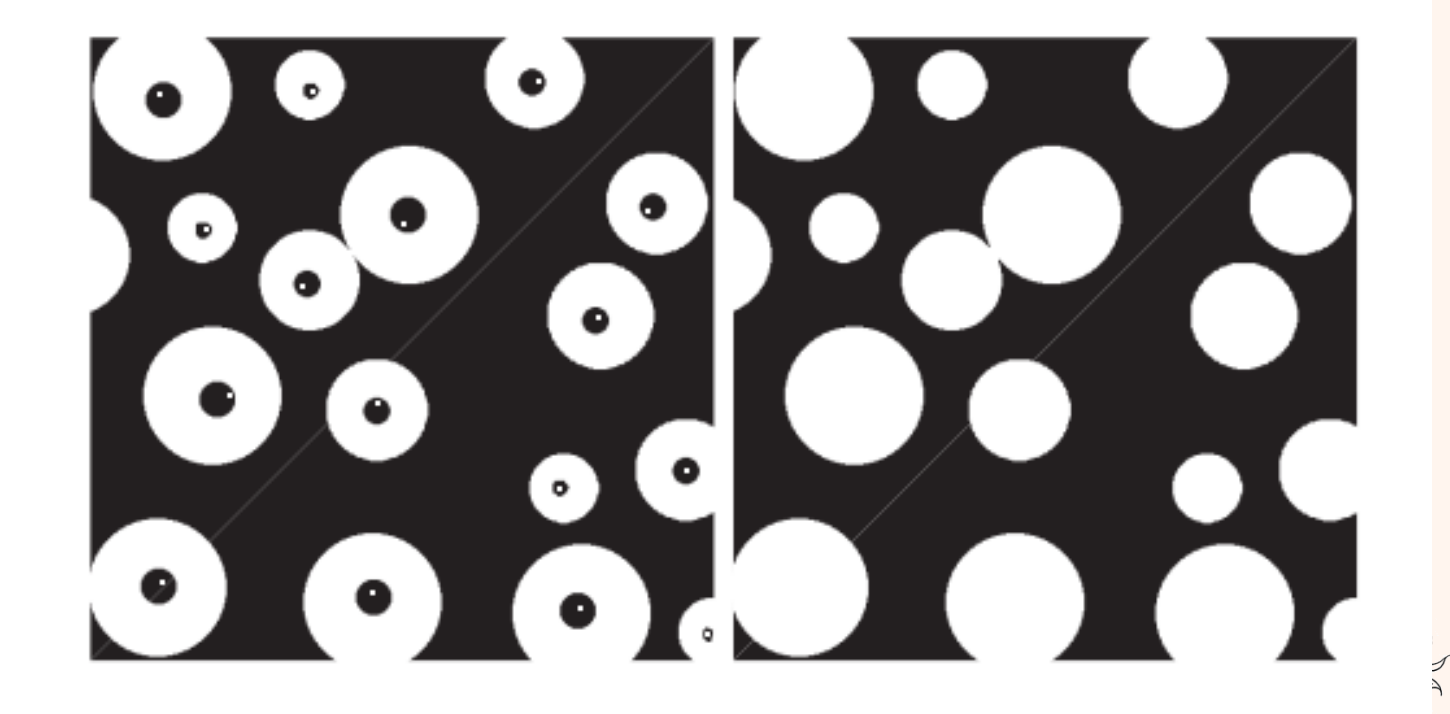

مثال

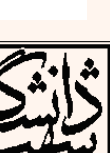

- یافتن اجزا به هم پیوسته در یک تصویر، نقش مهمی در بسیاری از الگوریتم های خودکار تحلیل تصویر دارد.
- در اینجا نیز مشابه با کاربرد پیشین عمل می شود:

$$
X_{_k}=(X_{_{k-1}}\oplus B)\cap A
$$

: structuring element *B*

until 
$$
X_k = X_{k-1}
$$

## Extraction of Connected Components

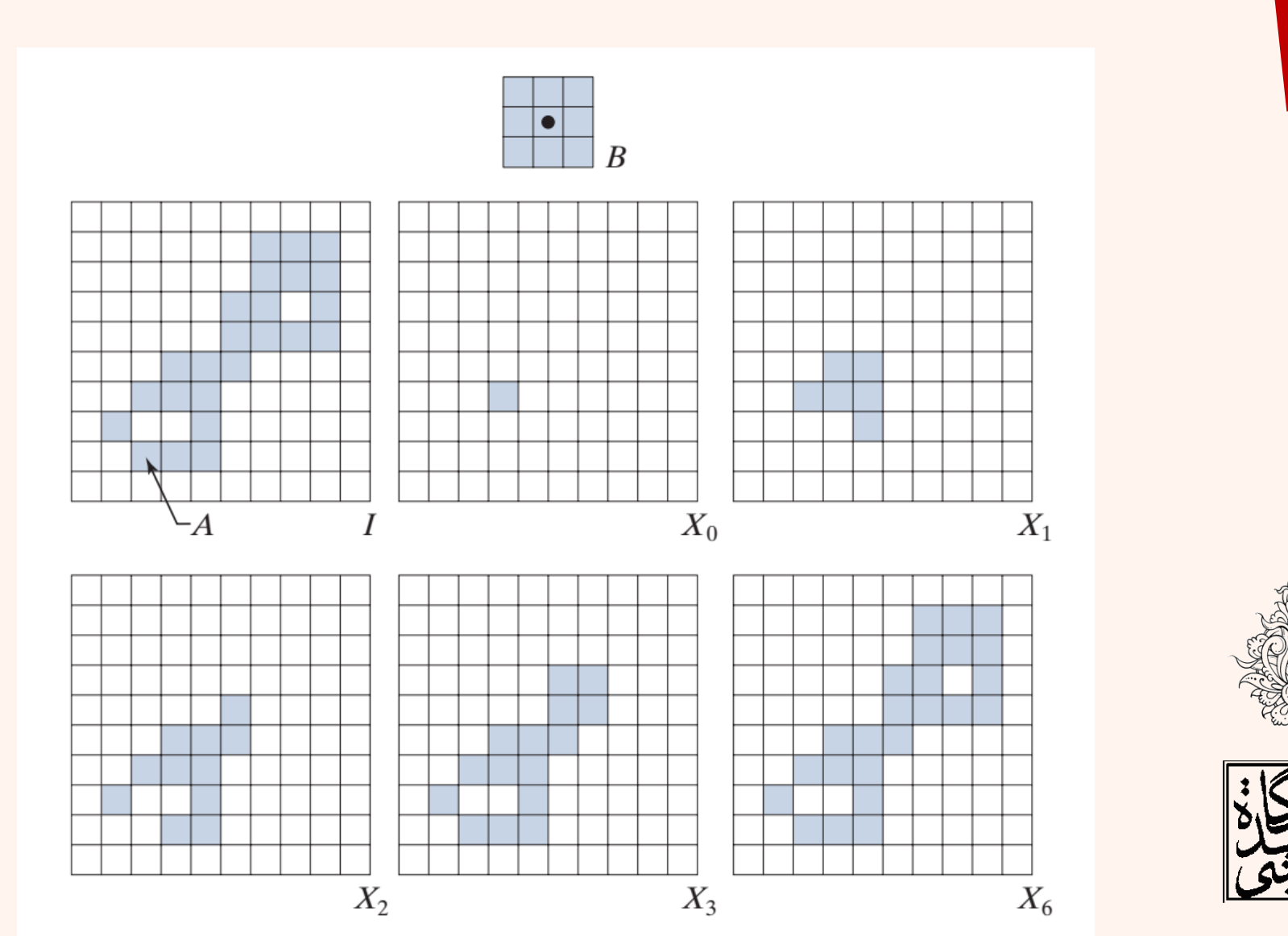

پردازش تصویر

مثال

## Extraction of Connected Components

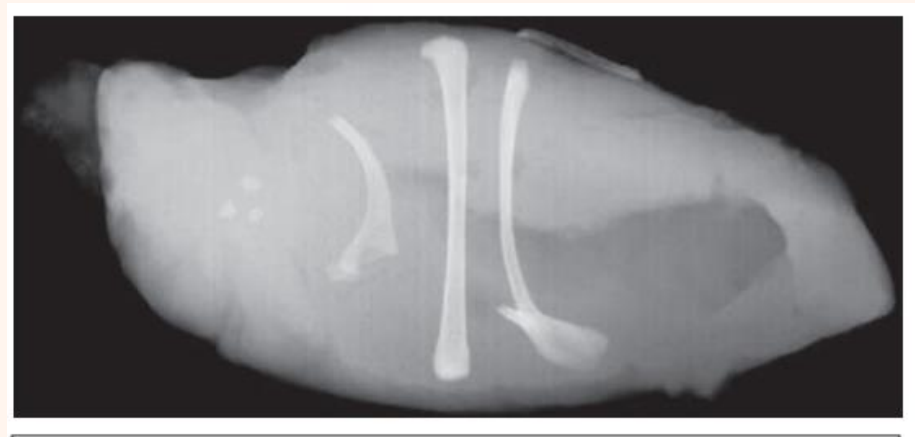

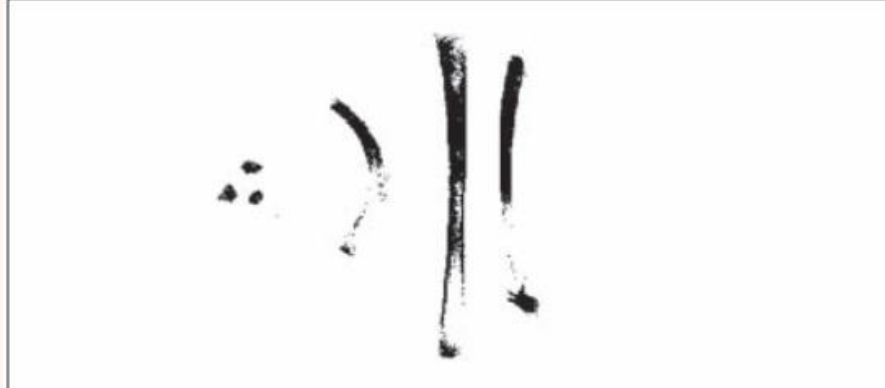

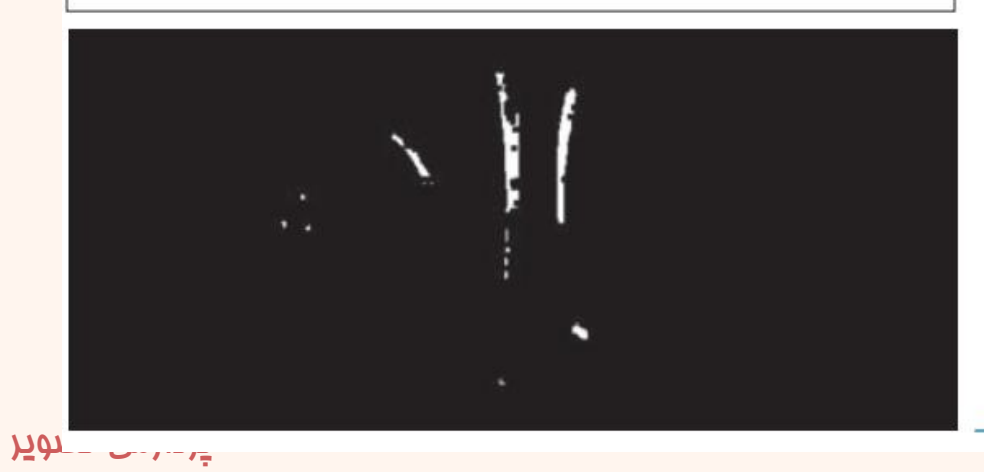

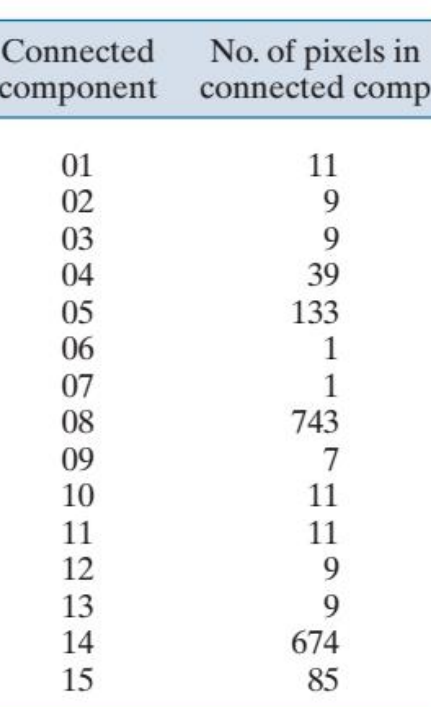

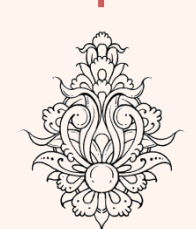

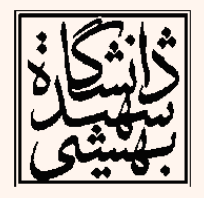

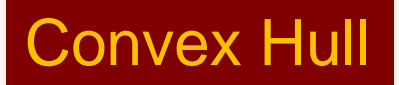

• هدف به دست آوردن کوچک ترین »پوشش محدب« برای یک مجموعه از نقاط است. – باید توجه داشت که در تصویر این نقاط گسسته هستند.

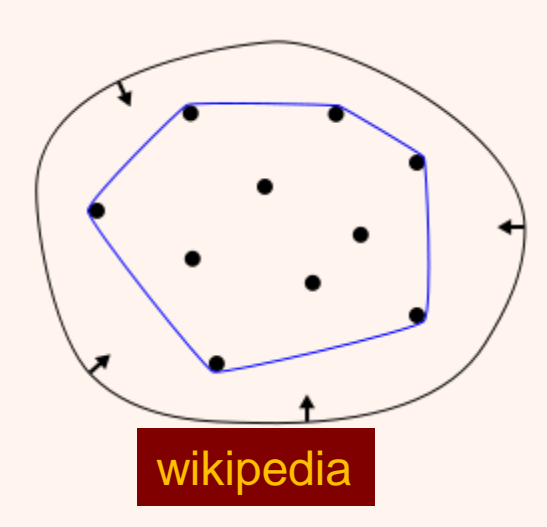

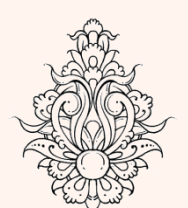

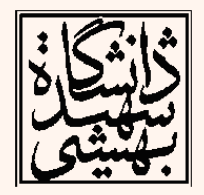

Convex Hull

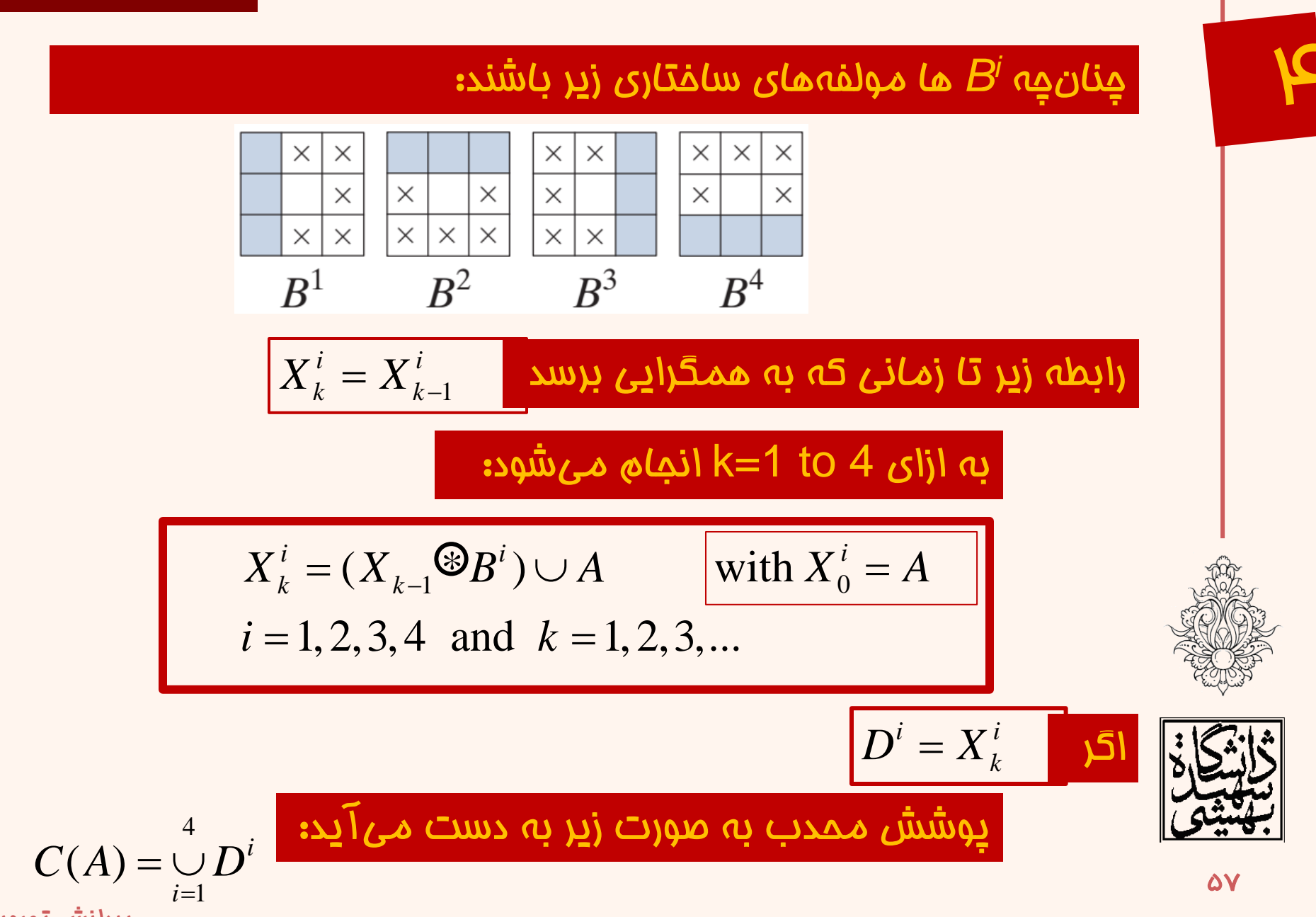

Convex Hull

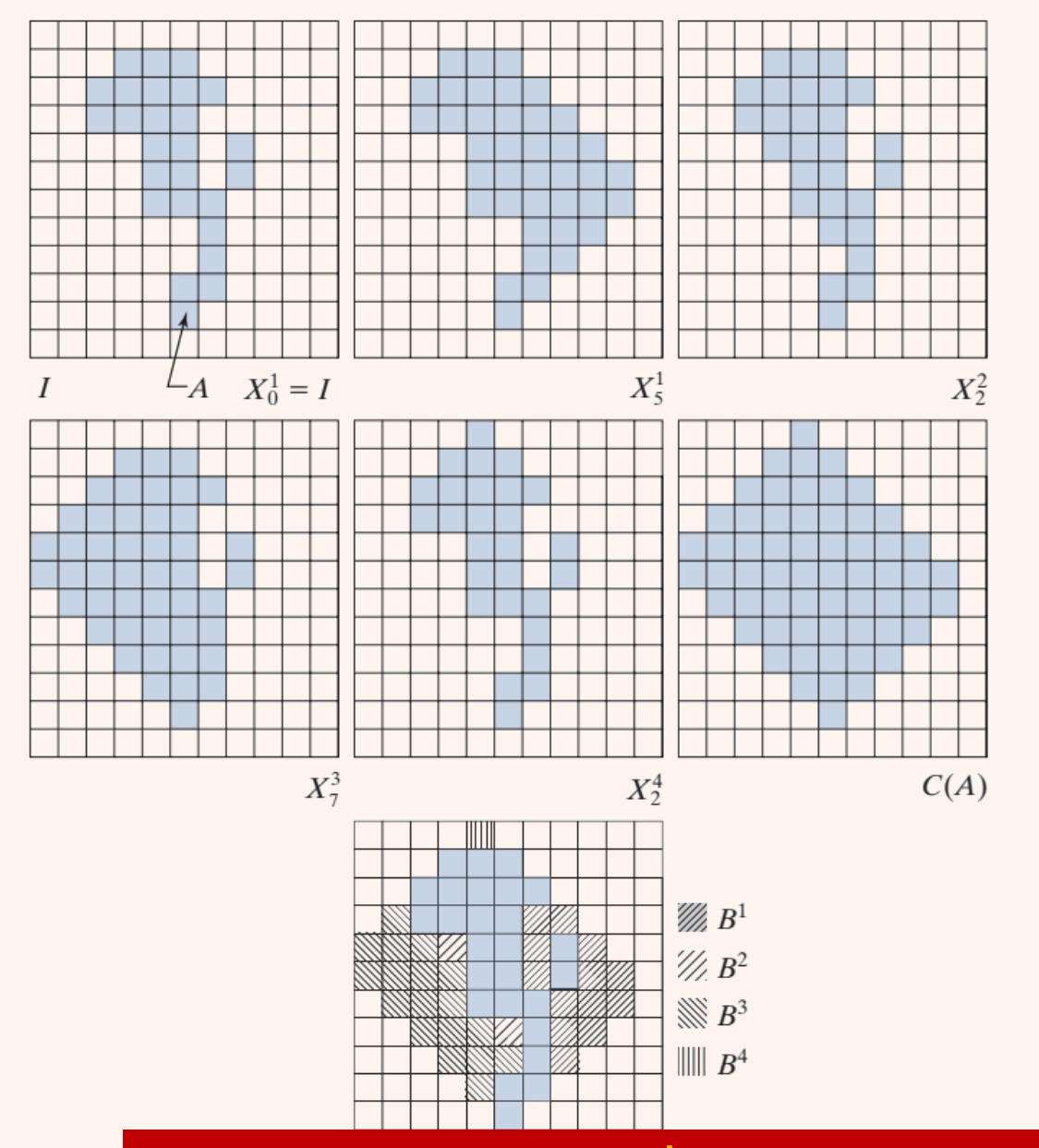

 $\overline{\mathbf{p}}$ 

مثال

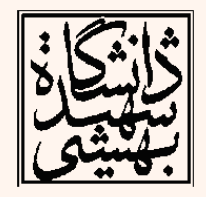

59

پردازش تصویر

البته روندی که تا کنون مطرح شد، کوچک ترین مجموعه نیست.

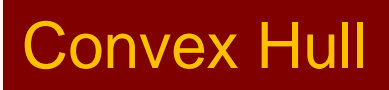

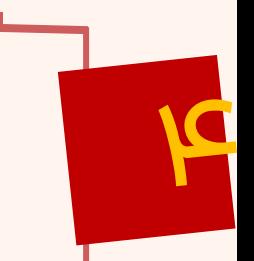

### یک راه ساده، محدود کردن رشد نواحی به مختصات شکل اولیه است.

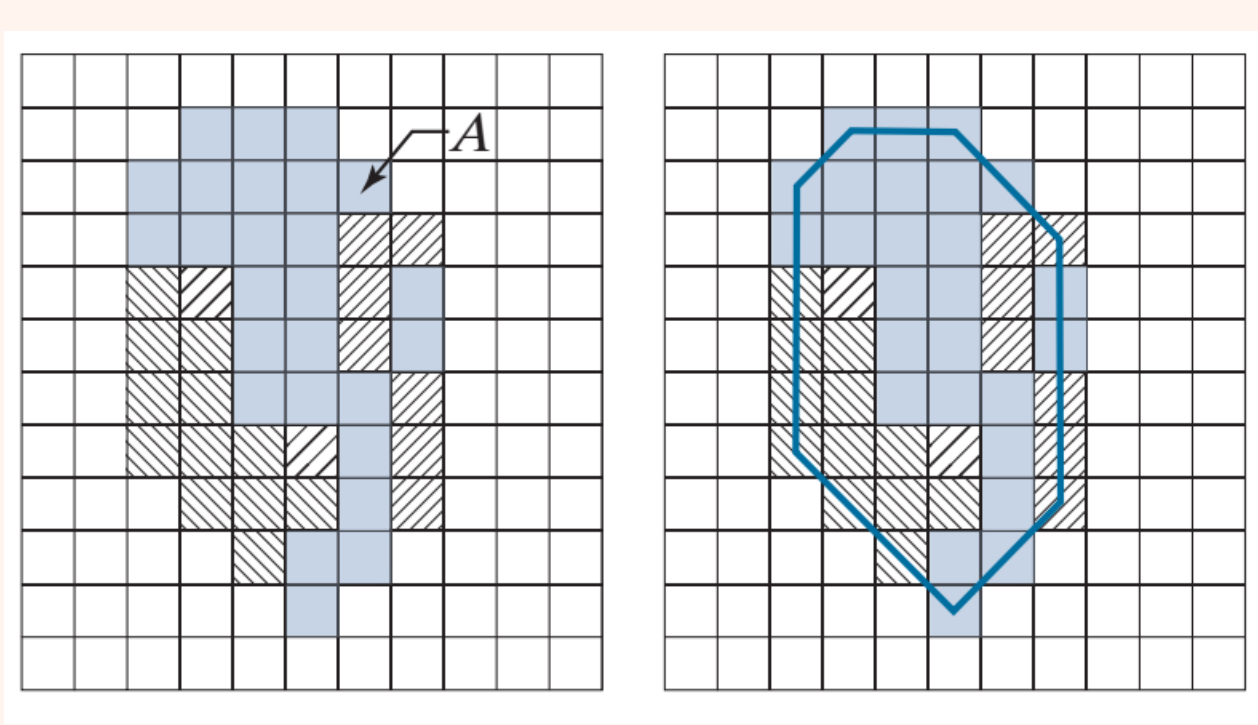

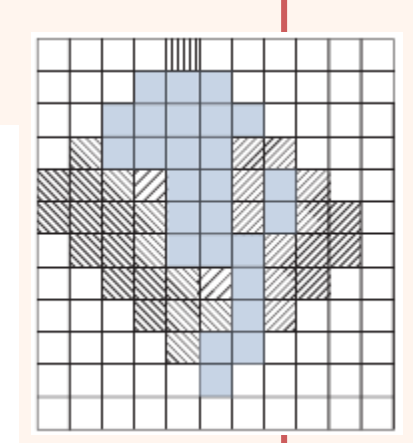

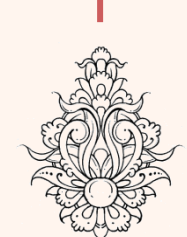

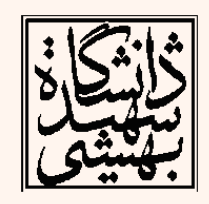

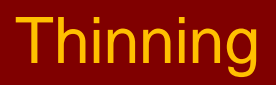

پردازش تصویر

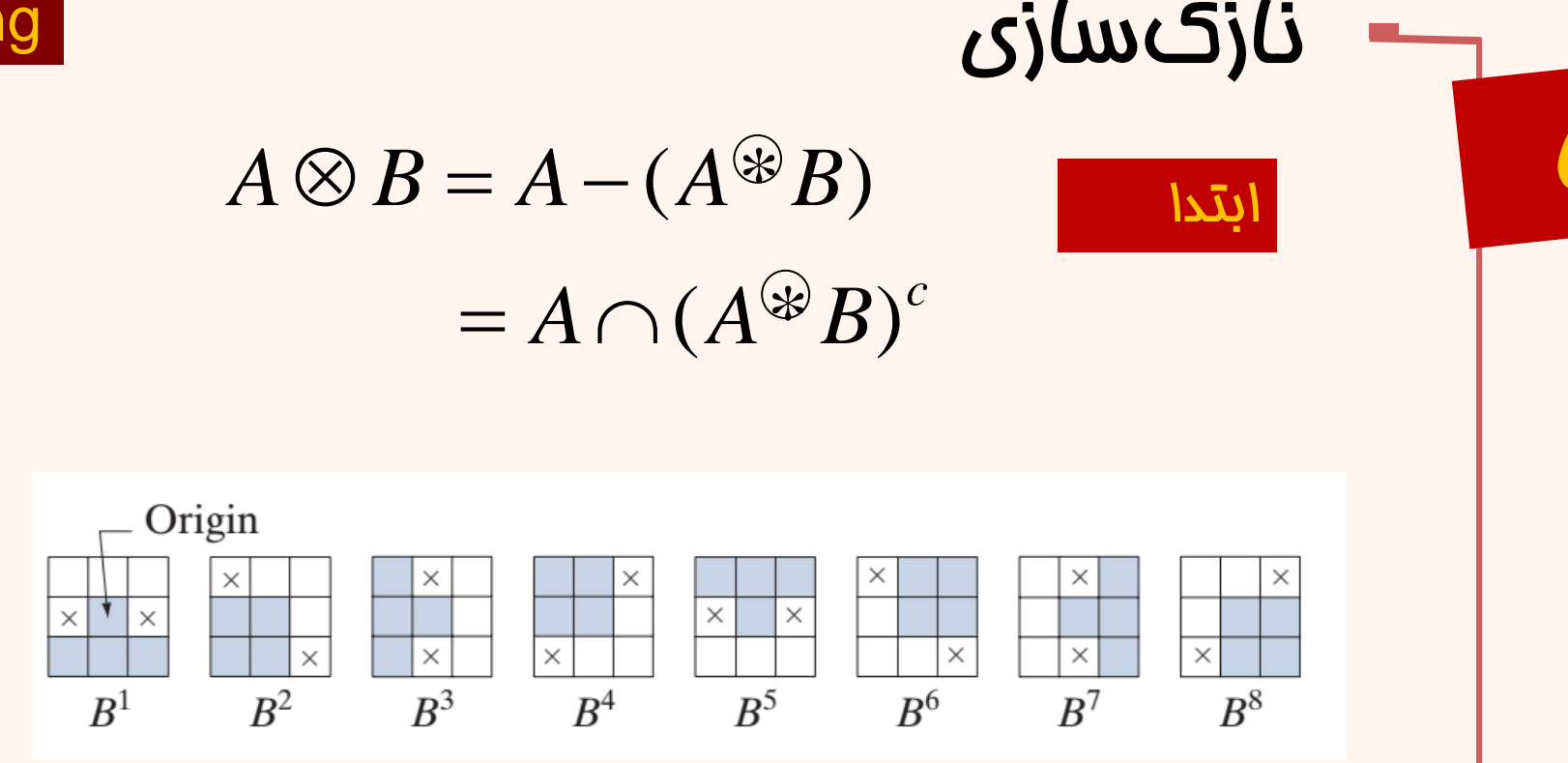

برای به دست آوردن نتیجه ای مناسب تر

 $A \otimes {B} = ((...(A \otimes B^{1}) \otimes B^{2})...) \otimes B^{n})$ 

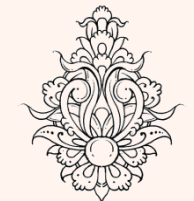

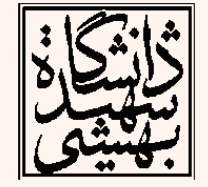

## **Thinning**

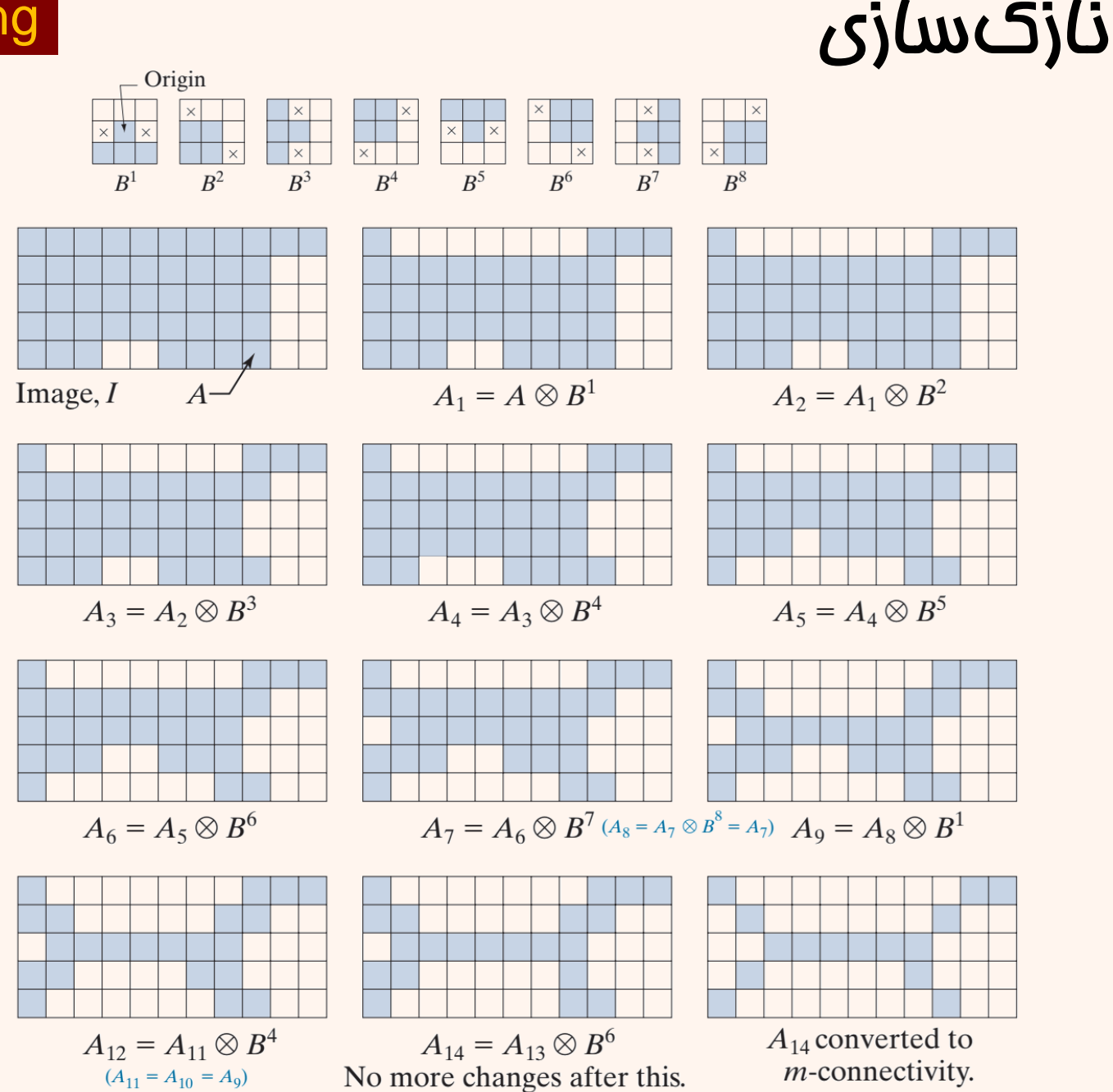

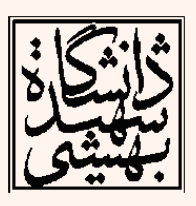

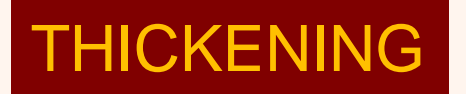

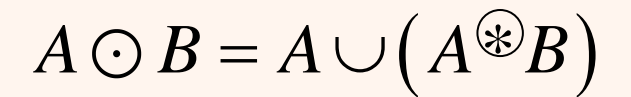

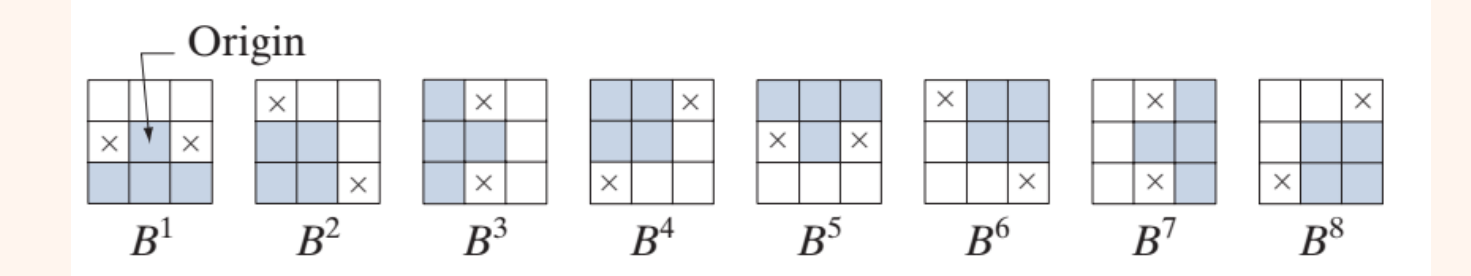

باز هم برای به دست آوردن نتیجه ای مناسب تر:

ضخیم کردن

 $A \bigodot \{B\} = ((...(A \bigodot B^{1}) \bigodot B^{2})...) \bigodot B^{n})$ 

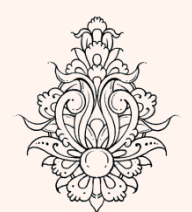

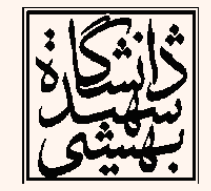

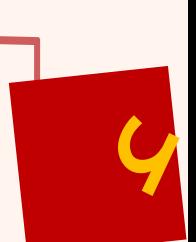

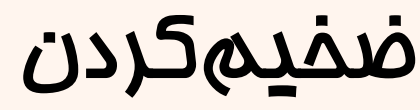

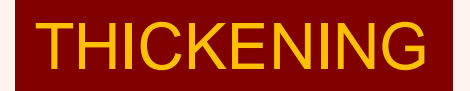

### البته در عمل معموال از نازک سازی پس زمینه استفاده می شود:

این کار ممکن است باعث ایجاد پیکسل های منفصل شود، که طی یک مرحله پس پردارش حذف می شوند

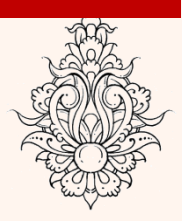

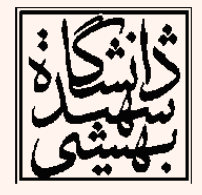

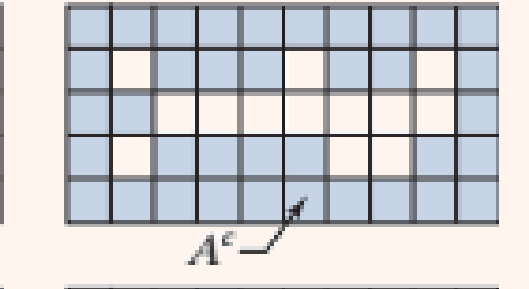

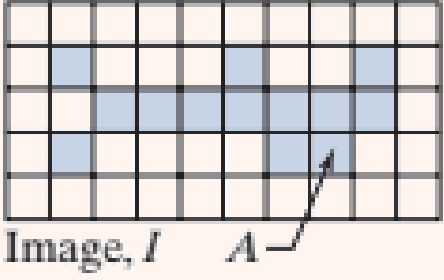

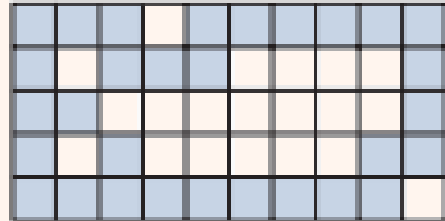

## نمایش اسکلت

**47** 

اسکلت یک شکل مثل *A*، که با (*A*(*S* نمایش داده می شود. اگر *z* یک نقطه از (*A*(*S* باشد و (*z*(*D* بزرگ ترین دیسکی به مرکز *z* که در A بگنجد و مرزهای *A* را لمس کند. در این صورت این مراکز اسکلت شی را نشان می دهند.

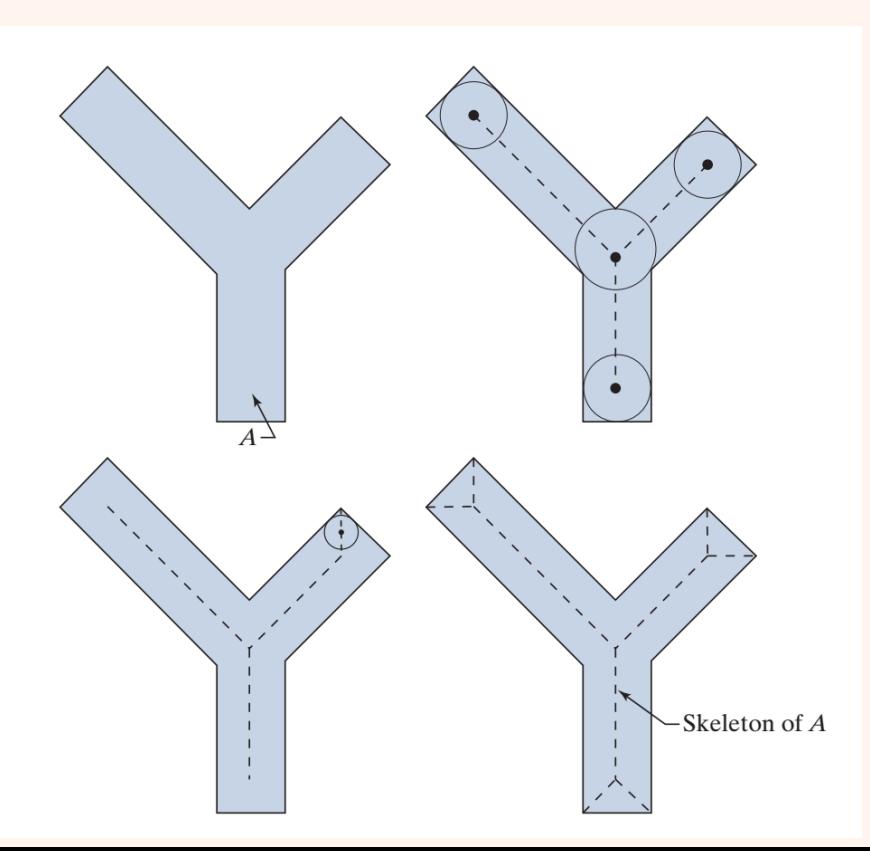

پردازش تصویر

$$
S_k(A) = (A - kB) - (A - kB) \circ B
$$
\n
$$
K = \max\{k \mid A - kB \neq \emptyset\}
$$
\n
$$
(A \ominus kB) = (((((A \ominus B) \ominus B) \ominus ...) \ominus B)
$$
\n
$$
B = \bigcup_{k=0}^{K} (S_k(A) \oplus kB)
$$
\n
$$
S_k(A) = \bigcup_{k=0}^{K} (S_k(A) \ominus B) \oplus (S_k(A) \ominus B) \oplus (S_k(A) \ominus B) = ((...(S_k(A) \ominus B) \ominus B) \oplus (S_k(A) \ominus B) \oplus (S_k(A) \ominus B) \oplus (S_k(A) \ominus B) \oplus (S_k(A) \ominus B) \oplus (S_k(A) \ominus B) \oplus (S_k(A) \ominus B) \oplus (S_k(A) \ominus B) \oplus (S_k(A) \ominus B) \oplus (S_k(A) \ominus B) \oplus (S_k(A) \ominus B) \oplus (S_k(A) \ominus B) \oplus (S_k(A) \ominus B) \oplus (S_k(A) \ominus B)) \oplus (S_k(A) \ominus (S_k(A) \ominus B)) \oplus (S_k(A) \ominus (S_k(A) \ominus B)) \oplus (S_k(A) \ominus (S_k(A) \ominus (S_k(A
$$

 $(A \ominus kB) = ((...(A \ominus B) \ominus B) \ominus ...) \ominus B)$ 

$$
\begin{aligned} \mathbf{L}(\mathbf{S}_k(A) \oplus kB) \\\\ &\left(S_k(A) \oplus kB\right) \end{aligned}
$$

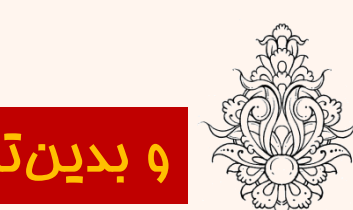

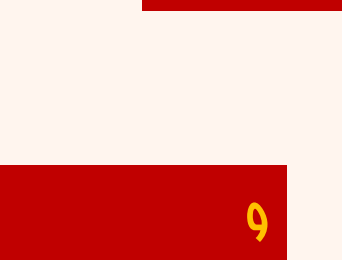

که در آن

اسکلت را می توان به صورت زیر به دست آورد:

 $0 \sim$  $(A) = \bigcup_{k} S_k(A)$ 

 $S(A) = \cup S$ <sup>*,*</sup> $(A)$  $=\bigcup_{k=0}S_k(A)$ 

 $k=0$ 

*K*

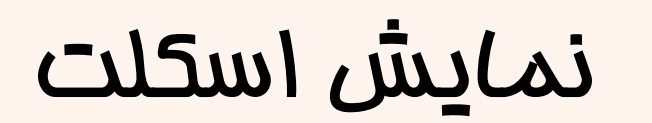

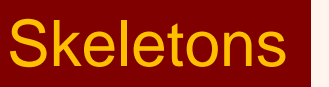

 $K = \max\{k | A - kB \neq \phi\}$ 

*K*

## **Skeletons**

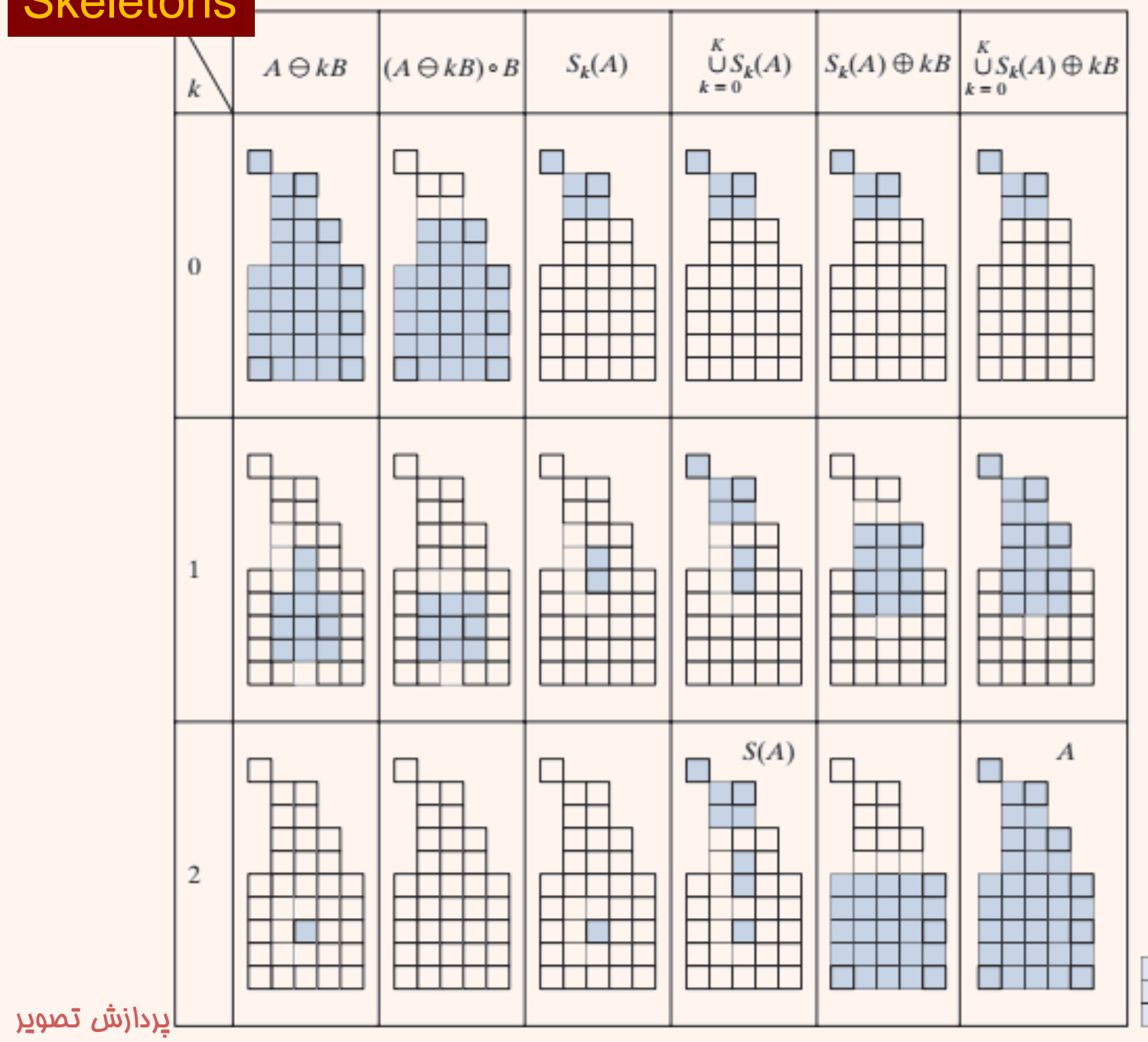

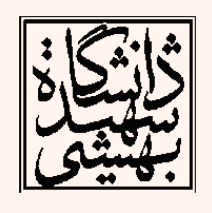

۷۰<br>ا

 $\cal B$